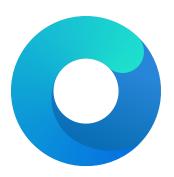

# OpenCore

# Reference Manual (0.5.8)

[2020.04.20]

Copyright ©2018-2020 vit<br/>9696

# Contents

| 1        |                       | oduction<br>Generic Terms | <b>3</b><br>3   |
|----------|-----------------------|---------------------------|-----------------|
| <b>2</b> | Cor                   | figuration                | 4               |
| -        | 2.1                   | Configuration Terms       | 4               |
|          | 2.1<br>2.2            | Configuration Processing  | 4               |
|          | 2.3                   | Configuration Structure   | 5               |
|          | 2.0                   |                           | 0               |
| 3        | Set                   | ıp                        | 6               |
|          | 3.1                   | Directory Structure       | 6               |
|          | 3.2                   | Installation and Upgrade  | 7               |
|          | 3.3                   | Contribution              | 7               |
|          | 3.4                   | Coding conventions        | 8               |
|          |                       |                           |                 |
| 4        | AC                    | PI 1                      | 1               |
|          | 4.1                   | Introduction              | 11              |
|          | 4.2                   | Properties                | 11              |
|          | 4.3                   | Add Properties            | 11              |
|          | 4.4                   | Block Properties          | 12              |
|          | 4.5                   | Patch Properties          | 12              |
|          | 4.6                   | Quirks Properties         | 14              |
|          |                       |                           |                 |
| <b>5</b> | Boo                   |                           | 15              |
|          | 5.1                   |                           | 15              |
|          | 5.2                   | 1                         | 15              |
|          | 5.3                   | 1                         | 15              |
|          | 5.4                   | Quirks Properties         | 16              |
| 6        | Dot                   | iceProperties             | 20              |
| U        | 6.1                   |                           | 20<br>20        |
|          | 6.1                   |                           | $\frac{20}{20}$ |
|          | 6.2                   | -                         | $\frac{20}{20}$ |
|          | 0.5                   |                           | 20              |
| 7        | Ker                   | nel                       | 21              |
|          | 7.1                   | Introduction              | 21              |
|          | 7.2                   |                           | 21              |
|          | 7.3                   | -                         | 21              |
|          | 7.4                   | 1                         | 22              |
|          | 7.5                   | 1                         | 23              |
|          | 7.6                   |                           | 23              |
|          | 7.7                   | •                         | 24              |
|          |                       |                           |                 |
| 8        | $\mathbf{Mis}$        |                           | 28              |
|          | 8.1                   | Introduction              | 28              |
|          | 8.2                   | Properties                | 28              |
|          | 8.3                   | Boot Properties           | 28              |
|          | 8.4                   | Debug Properties          | 31              |
|          | 8.5                   | Security Properties       | 33              |
|          | 8.6                   | Entry Properties          | 35              |
| •        | <b>N</b> T <b>T</b> 7 |                           |                 |
| 9        |                       |                           | 37              |
|          | 9.1                   |                           | 37              |
|          | 9.2                   | 1                         | 37              |
|          | 9.3                   |                           | 38              |
|          | 9.4                   |                           | 38              |
|          | 9.5                   | Other Variables           | 39              |

| 10 PlatformInfo               | <b>42</b>  |
|-------------------------------|------------|
| 10.1 Properties               | 42         |
| 10.2 Generic Properties       | 43         |
| 10.3 DataHub Properties       | 44         |
| 10.4 PlatformNVRAM Properties | 46         |
|                               | 46         |
| 11 UEFI                       | 50         |
| 11.1 Introduction             | 50         |
| 11.2 Drivers                  | 50         |
| 11.3 Tools                    | 51         |
|                               | 51         |
|                               | 52         |
|                               | 52         |
|                               | 54         |
|                               | 54         |
|                               | 56         |
|                               | 57         |
| 1 1                           | 59         |
| 1                             | 61         |
|                               | 62         |
| 12 Troubleshooting            | 64         |
|                               | <b>6</b> 4 |
|                               | 65         |
|                               |            |
| 12.3 Tips and Tricks          | 65         |

# 1 Introduction

This document provides information on OpenCore user configuration file format used to setup the correct functioning of macOS operating system. It is to be read as the official clarification of expected OpenCore behaviour. All deviations, if found in published OpenCore releases, shall be considered documentation or implementation bugs, and are requested to be reported through Acidanthera Bugtracker. All other sources or translations of this document are unofficial and may contain errors.

This document is structured as a specification, and is not meant to provide a step by step algorithm for configuring end-user board support package (BSP). Any third-party articles, tools, books, etc., providing such material are prone to their authors' preferences, tastes, this document misinterpretation, and essential obsolescence. In case you still use these sources, for example, Opencore Vanilla Desktop Guide (parent link), please ensure following this document for every made decision and judging its consequences. Regardless of the sources used you are required to fully understand every dedicated OpenCore configuration option and concept prior to reporting any issues in Acidanthera Bugtracker.

### 1.1 Generic Terms

- plist Subset of ASCII Property List format written in XML, also know as XML plist format version 1. Uniform Type Identifier (UTI): com.apple.property-list. Plists consist of plist objects, which are combined to form a hierarchical structure. Due to plist format not being well-defined, all the definitions of this document may only be applied after plist is considered valid by running plutil -lint. External references: https://www.apple.com/DTDs/PropertyList-1.0.dtd, man plutil.
- plist type plist collections (plist array, plist dictionary, plist key) and primitives (plist string, plist data, plist date, plist boolean, plist integer, plist real).
- plist object definite realisation of plist type, which may be interpreted as value.
- plist array array-like collection, conforms to array. Consists of zero or more plist objects.
- plist dictionary map-like (associative array) collection, conforms to dict. Consists of zero or more plist keys.
- plist key contains one plist object going by the name of plist key, conforms to key. Consists of printable 7-bit ASCII characters.
- plist string printable 7-bit ASCII string, conforms to string.
- plist data base64-encoded blob, conforms to data.
- plist date ISO-8601 date, conforms to date, unsupported.
- plist boolean logical state object, which is either true (1) or false (0), conforms to true and false.
- plist integer possibly signed integer number in base 10, conforms to integer. Fits in 64-bit unsigned integer in two's complement representation, unless a smaller signed or unsigned integral type is explicitly mentioned in specific plist object description.
- plist real floating point number, conforms to real, unsupported.
- plist metadata value cast to data by the implementation. Permits passing plist string, in which case the result is represented by a null-terminated sequence of bytes (aka C string), plist integer, in which case the result is represented by *32-bit* little endian sequence of bytes in two's complement representation, plist boolean, in which case the value is one byte: 01 for true and 00 for false, and plist data itself. All other types or larger integers invoke undefined behaviour.

# 2 Configuration

# 2.1 Configuration Terms

- OC config OpenCore Configuration file in plist format named config.plist. It has to provide extensible way to configure OpenCore and is structured to be separated into multiple named sections situated in the root plist dictionary. These sections are permitted to have plist array or plist dictionary types and are described in corresponding sections of this document.
- valid key plist key object of OC config described in this document or its future revisions. Besides explicitly described valid keys, keys starting with # symbol (e.g. #Hello) are also considered valid keys and behave as comments, effectively discarding their value, which is still required to be a valid plist object. All other plist keys are not valid, and their presence yields to undefined behaviour.
- valid value valid plist object of OC config described in this document that matches all the additional requirements in specific plist object description if any.
- invalid value valid plist object of OC config described in this document that is of other plist type, does not conform to additional requirements found in specific plist object description (e.g. value range), or missing from the corresponding collection. Invalid value is read with or without an error message as any possible value of this plist object in an undetermined manner (i.e. the values may not be same across the reboots). Whilst reading an invalid value is equivalent to reading certain defined valid value, applying incompatible value to the host system may yield to undefined behaviour.
- optional value valid value of OC config described in this document that reads in a certain defined manner provided in specific plist object description (instead of invalid value) when not present in OC config. All other cases of invalid value do still apply. Unless explicitly marked as optional value, any other value is required to be present and reads to invalid value if missing.
- fatal behaviour behaviour leading to boot termination. Implementation must stop the boot process from going any further until next host system boot. It is allowed but not required to perform cold reboot or show any warning message.
- undefined behaviour behaviour not prescribed by this document. Implementation is allowed to take any measures including but not limited to fatal behaviour, assuming any states or values, or ignoring, unless these measures negatively affect system security in general.

# 2.2 Configuration Processing

OC config is guaranteed to be processed at least once if it was found. Depending on OpenCore bootstrapping mechanism multiple OC config files may lead to reading any of them. No OC Config may be present on disk, in which case all the values read follow the rules of invalid value and optional value.

OC config has size, nesting, and key amount limitations. OC config size does not exceed 16 MBs. OC config has no more than 8 nesting levels. OC config has up to 16384 XML nodes (i.e. one plist dictionary item is counted as a pair of nodes) within each plist object.

Reading malformed OC config file leads to undefined behaviour. Examples of malformed OC config cover at least the following cases:

- files non-conformant to plist DTD
- files with unsupported or non-conformant plist objects found in this document
- files violating size, nesting, and key amount limitations

It is recommended but not required to abort loading malformed OC config and continue as if no OC config was present. For forward compatibility it is recommended but not required for the implementation to warn about the use of invalid values. Recommended practice of interpreting invalid values is to conform to the following convention where applicable:

| Туре         | Value                              |
|--------------|------------------------------------|
| plist string | Empty string ( <string></string> ) |
| plist data   | Empty data ( <data></data> )       |

| Туре           | Value                      |
|----------------|----------------------------|
| plist integer  | 0 ( <integer>0</integer> ) |
| plist boolean  | False ( <false></false> )  |
| plist tristate | False ( <false></false> )  |

# 2.3 Configuration Structure

OC config is separated into following sections, which are described in separate sections of this document. By default it is tried to not enable anything and optionally provide kill switches with Enable property for plist dict entries. In general the configuration is written idiomatically to group similar actions in subsections:

- Add provides support for data addition.
- Block provides support for data removal or ignorance.
- Patch provides support for data modification.
- Quirks provides support for specific hacks.

Root configuration entries consist of the following:

- ACPI
- Booter
- DeviceProperties
- Kernel
- Misc
- NVRAM
- PlatformInfo
- UEFI

*Note*: Currently most properties try to have defined values even if not specified in the configuration for safety reasons. This behaviour should not be relied upon, and all fields must be properly specified in the configuration.

# 3 Setup

3.1 Directory Structure

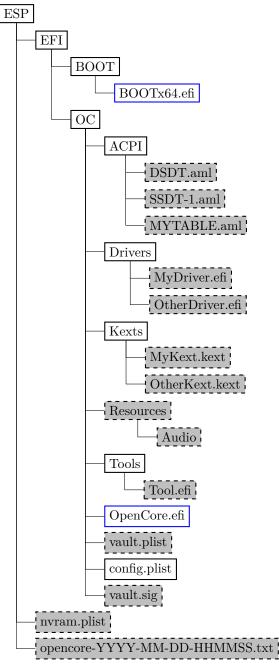

Figure 1. Directory Structure

When directory boot is used the directory structure used should follow the description on Directory Structure figure. Available entries include:

- BOOTx64.efi
- Initial booter, which loads OpenCore.efi unless it was already started as a driver. ACPI

Directory used for storing supplemental ACPI information for ACPI section.

- Drivers
- Directory used for storing supplemental UEFI drivers for UEFI section.
- Kexts

Directory used for storing supplemental kernel information for Kernel section.

• Resources

Directory used for storing media resources, such as audio files for screen reader support. See UEFI Audio Properties section for more details.

• Tools

Directory used for storing supplemental tools.

- OpenCore.efi Main booter driver responsible for operating system loading.
- vault.plist Hashes for all files potentially loadable by OC Config.
- config.plist
   OC Config.
- vault.sig
   Signature for vault.plist.
- nvram.plist
   OpenCore variable import file.
- opencore-YYYY-MM-DD-HHMMSS.txt OpenCore log file.

*Note*: It is not guaranteed that paths longer than  $OC\_STORAGE\_SAFE\_PATH\_MAX$  (128 characters including 0-termnator) will be accessible within OpenCore.

# 3.2 Installation and Upgrade

To install OpenCore reflect the Configuration Structure described in the previous section on a EFI volume of a GPT partition. While corresponding sections of this document do provide some information in regards to external resources like ACPI tables, UEFI drivers, or kernel extensions (kexts), completeness of the matter is out of the scope of this document. Information about kernel extensions may be found in a separate Kext List document available in OpenCore repository. Vaulting information is provided in Security Properties section of this document.

OC config, just like any property lists can be edited with any stock textual editor (e.g. nano, vim), but specialised software may provide better experience. On macOS the preferred GUI application is Xcode. For a lightweight cross-platform and open-source alternative ProperTree editor can be utilised.

For BIOS booting a third-party UEFI environment provider will have to be used. DuetPkg is one of the known UEFI environment providers for legacy systems. To run OpenCore on such a legacy system you can install DuetPkg with a dedicated tool: BootInstall.

For upgrade purposes refer to Differences.pdf document, providing the information about the changes affecting the configuration compared to the previous release, and Changelog.md document, containing the list of modifications across all published updates.

# 3.3 Contribution

OpenCore can be compiled as an ordinary EDK II. Since UDK development was abandoned by TianoCore, OpenCore requires the use of EDK II Stable. Currently supported EDK II release (potentially with patches enhancing the experience) is hosted in acidanthera/audk.

The only officially supported toolchain is **XCODE5**. Other toolchains might work, but are neither supported, nor recommended. Contribution of clean patches is welcome. Please do follow EDK II C Codestyle.

Required external package dependencies include EfiPkg and MacInfoPkg.

To compile with XCODE5, besides Xcode, one should also install NASM and MTOC. The latest Xcode version is recommended for use despite the toolchain name. Example command sequence may look as follows:

git clone https://github.com/acidanthera/audk UDK
cd UDK
git clone https://github.com/acidanthera/EfiPkg
git clone https://github.com/acidanthera/MacInfoPkg
git clone https://github.com/acidanthera/OpenCorePkg
source edksetup.sh
make -C BaseTools

#### Listing 1: Compilation Commands

For IDE usage Xcode projects are available in the root of the repositories. Another approach could be Sublime Text with EasyClangComplete plugin. Add .clang\_complete file with similar content to your UDK root:

```
-I/UefiPackages/MdePkg
-I/UefiPackages/MdePkg/Include
-I/UefiPackages/MdePkg/Include/X64
-I/UefiPackages/MdeModulePkg
-I/UefiPackages/MdeModulePkg/Include
-I/UefiPackages/MdeModulePkg/Include/X64
-I/UefiPackages/EfiPkg
-I/UefiPackages/EfiPkg/Include
-I/UefiPackages/EfiPkg/Include/X64
-I/UefiPackages/AppleSupportPkg/Include
-I/UefiPackages/OpenCorePkg/Include
-I/UefiPackages/MacInfoPkg/Include
-I/UefiPackages/UefiCpuPkg/Include
-IInclude
-include
/UefiPackages/MdePkg/Include/Uefi.h
-fshort-wchar
-Wall
-Wextra
-Wno-unused-parameter
-Wno-missing-braces
-Wno-missing-field-initializers
-Wno-tautological-compare
-Wno-sign-compare
-Wno-varargs
-Wno-unused-const-variable
-DOC_TARGET_NOOPT=1
-DNO_MSABI_VA_FUNCS=1
```

Listing 2: ECC Configuration

Warning: Tool developers modifying config.plist or any other OpenCore files must ensure that their tool checks for opencore-version NVRAM variable (see Debug Properties section below) and warn the user if the version listed is unsupported or prerelease. OpenCore configuration may change across the releases and the tool shall ensure that it carefully follows this document. Failure to do so may result in this tool to be considered as malware and blocked with all possible means.

### 3.4 Coding conventions

Just like any other project we have conventions that we follow during the development. All third-party contributors are highly recommended to read and follow the conventions listed below before submitting their patches. In general it is also recommended to firstly discuss the issue in Acidanthera Bugtracker before sending the patch to ensure no double work and to avoid your patch being rejected.

**Organisation**. The codebase is structured in multiple repositories which contain separate EDK II packages. AppleSupportPkg and OpenCorePkg are primary packages, and EfiPkg, MacInfoPkg.dsc) are dependent packages.

- Whenever changes are required in multiple repositories, separate pull requests should be sent to each.
- Committing the changes should happen firstly to dependent repositories, secondly to primary repositories to avoid automatic build errors.
- Each unique commit should compile with XCODE5 and preferably with other toolchains. In the majority of the cases it can be checked by accessing the CI interface. Ensuring that static analysis finds no warnings is preferred.

- External pull requests and tagged commits must be validated. That said, commits in master may build but may not necessarily work.
- Internal branches should be named as follows: author-name-date, e.g. vit9696-ballooning-20191026.
- Commit messages should be prefixed with the primary module (e.g. library or code module) the changes were made in. For example, OcGuardLib: Add OC\_ALIGNED macro. For non-library changes Docs or Build prefixes are used.

**Design**. The codebase is written in a subset of freestanding C11 (C17) supported by most modern toolchains used by EDK II. Applying common software development practices or requesting clarification is recommended if any particular case is not discussed below.

- Never rely on undefined behaviour and try to avoid implementation defined behaviour unless explicitly covered below (feel free to create an issue when a relevant case is not present).
- Use OcGuardLib to ensure safe integral arithmetics avoiding overflows. Unsigned wraparound should be relied on with care and reduced to the necessary amount.
- Check pointers for correct alignment with OcGuardLib and do not rely on the architecture being able to dereference unaligned pointers.
- Use flexible array members instead of zero-length or one-length arrays where necessary.
- Use static assertions (STATIC\_ASSERT) for type and value assumptions, and runtime assertions (ASSERT) for precondition and invariant sanity checking. Do not use runtime assertions to check for errors as they should never alter control flow and potentially be excluded.
- Assume UINT32/INT32 to be int-sized and use %u, %d, and %x to print them.
- Assume  $\tt UINTN/INTN$  to be of unspecified size, and cast them to  $\tt UINT64/INT64$  for printing with  $\tt Lu,\,\tt Ld$  and so on as normal.
- Do not rely on integer promotions for numeric literals. Use explicit casts when the type is implementation-dependent or suffixes when type size is known. Assume U for UINT32 and ULL for UINT64.
- Do ensure unsigned arithmetics especially in bitwise maths, shifts in particular.
- sizeof operator should take variables instead of types where possible to be error prone. Use ARRAY\_SIZE to obtain array size in elements. Use L\_STR\_LEN and L\_STR\_SIZE macros from OcStringLib to obtain string literal sizes to ensure compiler optimisation.
- Do not use goto keyword. Prefer early return, break, or continue after failing to pass error checking instead of nesting conditionals.
- Use EFIAPI, force UEFI calling convention, only in protocols, external callbacks between modules, and functions with variadic arguments.
- Provide inline documentation to every added function, at least describing its inputs, outputs, precondition, postcondition, and giving a brief description.
- Do not use RETURN\_STATUS. Assume EFI\_STATUS to be a matching superset that is to be always used when BOOLEAN is not enough.
- Security violations should halt the system or cause a forced reboot.

**Codestyle**. The codebase follows EDK II codestyle with few changes and clarifications.

- Write inline documentation for the functions and variables only once: in headers, where a header prototype is available, and inline for static variables and functions.
- Use line length of 120 characters or less, preferably 100 characters.
- Use spaces after casts, e.g. (VOID \*)(UINTN) Variable.
- Use SPDX license headers as shown in acidanthera/bugtracker#483.

Debugging. The codebase incorporates EDK II debugging and few custom features to improve the experience.

- Use module prefixes, 2-5 letters followed by a colon (:), for debug messages. For OpenCorePkg use OC:, for libraries and drivers use their own unique prefixes.
- Do not use dots (.) in the end of debug messages and separate EFI\_STATUS, printed by %r, with a hyphen (e.g. OCRAM: Allocation of %u bytes failed %r\n).
- Use DEBUG\_CODE\_BEGIN () and DEBUG\_CODE\_END () constructions to guard debug checks that may potentially reduce the performance of release builds and are otherwise unnecessary.
- Use DEBUG macro to print debug messages during normal functioning, and RUNTIME\_DEBUG for debugging after EXIT\_BOOT\_SERVICES.
- Use DEBUG\_VERBOSE debug level to leave debug messages for future debugging of the code, which are currently not necessary. By default DEBUG\_VERBOSE messages are ignored even in DEBUG builds.

- Use DEBUG\_INFO debug level for all non critical messages (including errors) and DEBUG\_BULK\_INFO for extensive messages that should not appear in NVRAM log that is heavily limited in size. These messages are ignored in RELEASE builds.
- Use DEBUG\_ERROR to print critical human visible messages that may potentially halt the boot process, and DEBUG\_WARN for all other human visible errors, RELEASE builds included.

# 4 ACPI

# 4.1 Introduction

ACPI (Advanced Configuration and Power Interface) is an open standard to discover and configure computer hardware. ACPI specification defines the standard tables (e.g. DSDT, SSDT, FACS, DMAR) and various methods (e.g. \_DSM, \_PRW) for implementation. Modern hardware needs little changes to maintain ACPI compatibility, yet some of those are provided as a part of OpenCore.

To compile and disassemble ACPI tables iASL compiler can be used developed by ACPICA. GUI front-end to iASL compiler can be downloaded from Acidanthera/MaciASL.

### 4.2 Properties

 Add Type: plist array Failsafe: Empty Description: Load selected tables from OC/ACPI directory.

Designed to be filled with plist dict values, describing each block entry. See Add Properties section below.

2. Block

Type: plist array Failsafe: Empty Description: Remove selected tables from ACPI stack.

Designed to be filled with plist dict values, describing each block entry. See Block Properties section below.

3. Patch

Type: plist array Failsafe: Empty Description: Perform binary patches in ACPI tables before table addition or removal.

Designed to be filled with plist dictionary values describing each patch entry. See Patch Properties section below.

4. Quirks

Type: plist dict

**Description**: Apply individual ACPI quirks described in Quirks Properties section below.

### 4.3 Add Properties

### 1. Comment

Type: plist string Failsafe: Empty string Description: Arbitrary ASCII string used to provide human readable reference for the entry. It is implementation defined whether this value is used.

2. Enabled

Type: plist boolean Failsafe: false Description: This ACPI table will not be added unless set to true.

3. Path

Type: plist string Failsafe: Empty string Description: File paths meant to be loaded as ACPI tables. Example values include DSDT.aml, SubDir/SSDT-8.aml, SSDT-USBX.aml, etc.

ACPI table load order follows the item order in the array. All ACPI tables load from OC/ACPI directory.

**Note**: All tables but tables with DSDT table identifier (determined by parsing data not by filename) insert new tables into ACPI stack. DSDT, unlike the rest, performs replacement of DSDT table.

# 4.4 Block Properties

1. All

 $\mathbf{Type:} \ \mathtt{plist} \ \mathtt{boolean}$ 

Failsafe: false

**Description**: If set to **true**, all ACPI tables matching the condition will be dropped. Otherwise only first matched table.

2. Comment

Type: plist string Failsafe: Empty string Description: Arbitrary ASCII string used to provide human readable reference for the entry. It is implementation defined whether this value is used.

3. Enabled

Type: plist boolean Failsafe: false Description: This ACPI table will not be removed unless set to true.

 $4. \ {\tt OemTableId}$ 

Type: plist data, 8 bytes Failsafe: All zero Description: Match table OEM ID to be equal to this value unless all zero.

5. TableLength

Type: plist integer Failsafe: 0 Description: Match table size to be equal to this value unless 0.

6. TableSignature

Type: plist data, 4 bytes Failsafe: All zero Description: Match table signature to be equal to this value unless all zero.

*Note*: Make sure not to specify table signature when the sequence needs to be replaced in multiple places. Especially when performing different kinds of renames.

# 4.5 Patch Properties

### 1. Comment

- $\mathbf{Type:} \ \mathtt{plist string}$
- Failsafe: Empty string

**Description**: Arbitrary ASCII string used to provide human readable reference for the entry. It is implementation defined whether this value is used.

 $2. \ {\tt Count}$ 

Type: plist integer Failsafe: 0 Description: Number of patch occurrences to apply. 0 applies the patch to all occurrences found.

3. Enabled

Type: plist boolean Failsafe: false Description: This ACPI patch will not be used unless set to true.

4. Find

Type: plist data Failsafe: Empty data Description: Data to find. Must equal to Replace in size.

5. Limit

Type: plist integer

### Failsafe: 0

Description: Maximum number of bytes to search for. Can be set to 0 to look through the whole ACPI table.

- 6. Mask
  - Type: plist data
  - Failsafe: Empty data

**Description**: Data bitwise mask used during find comparison. Allows fuzzy search by ignoring not masked (set to zero) bits. Can be set to empty data to be ignored. Must equal to Replace in size otherwise.

7. OemTableId

Type: plist data, 8 bytes Failsafe: All zero Description: Match table OEM ID to be equal to this value unless all zero.

8. Replace

Type: plist data Failsafe: Empty data Description: Replacement data of one or more bytes.

9. ReplaceMask

Type: plist data Failsafe: Empty data Description: Data bitwise mask used during replacement. Allows fuzzy replacement by updating masked (set to non-zero) bits. Can be set to empty data to be ignored. Must equal to Replace in size otherwise.

#### 10. Skip

Type: plist integer Failsafe: 0 Description: Number of found occurrences to be skipped before replacement is done.

- 11. TableLength
  Type: plist integer
  Failsafe: 0
  Description: Match table size to be equal to this value unless 0.
- 12. TableSignature

Type: plist data, 4 bytes Failsafe: All zero Description: Match table signature to be equal to this value unless all zero.

In the majority of the cases ACPI patches are not useful and harmful:

- Avoid renaming devices with ACPI patches. This may fail or perform improper renaming of unrelated devices (e.g. EC and ECO), be unnecessary, or even fail to rename devices in select tables. For ACPI consistency it is much safer to rename devices at I/O Registry level, as done by WhateverGreen.
- Avoid patching \_OSI to support a higher level of feature sets unless absolutely required. Commonly this enables a number of hacks on APTIO firmwares, which result in the need to add more patches. Modern firmwares generally do not need it at all, and those that do are fine with much smaller patches.
- Try to avoid hacky changes like renaming \_PRW or \_DSM whenever possible.

Several cases, where patching actually does make sense, include:

- Refreshing HPET (or another device) method header to avoid compatibility checks by \_OSI on legacy hardware.
   \_STA method with if ((OSFL () == Zero)) { If (HPTE) ... Return (Zero) content may be forced to always return 0xF by replacing A0 10 93 4F 53 46 4C 00 with A4 0A 0F A3 A3 A3 A3 A3.
- To provide custom method implementation with in an SSDT, for instance, to report functional key presses on a laptop, the original method can be replaced with a dummy name by patching \_Q11 with XQ11.

Tianocore AcpiAml.h source file may help understanding ACPI opcodes.

# 4.6 Quirks Properties

### 1. FadtEnableReset

 $\mathbf{Type:} \ \mathtt{plist} \ \mathtt{boolean}$ 

Failsafe: false

**Description**: Provide reset register and flag in FADT table to enable reboot and shutdown on legacy hardware. Not recommended unless required.

2. NormalizeHeaders

Type: plist boolean Failsafe: false Description: Cleanup ACPI header fields to workaround macOS ACPI implementation bug causing boot crashes. Reference: Debugging AppleACPIPlatform on 10.13 by Alex James aka theracermaster. The issue is fixed in macOS Mojave (10.14).

3. RebaseRegions

Type: plist boolean Failsafe: false Description: Attempt to heuristically relocate ACPI memory regions. Not recommended.

ACPI tables are often generated dynamically by underlying firmware implementation. Among the positionindependent code, ACPI tables may contain physical addresses of MMIO areas used for device configuration, usually grouped in regions (e.g. OperationRegion). Changing firmware settings or hardware configuration, upgrading or patching the firmware inevitably leads to changes in dynamically generated ACPI code, which sometimes lead to the shift of the addresses in aforementioned OperationRegion constructions.

For this reason it is very dangerous to apply any kind of modifications to ACPI tables. The most reasonable approach is to make as few as possible changes to ACPI and try to not replace any tables, especially DSDT. When this is not possible, then at least attempt to ensure that custom DSDT is based on the most recent DSDT or remove writes and reads for the affected areas.

When nothing else helps this option could be tried to avoid stalls at PCI Configuration Begin phase of macOS booting by attempting to fix the ACPI addresses. It does not do magic, and only works with most common cases. Do not use unless absolutely required.

### 4. ResetHwSig

Type: plist boolean Failsafe: false Description: Reset FACS table HardwareSignature value to 0.

This works around firmwares that fail to maintain hardware signature across the reboots and cause issues with waking from hibernation.

 ResetLogoStatus Type: plist boolean Failsafe: false Description: Reset BGRT table Displayed status field to false.

This works around firmwares that provide BGRT table but fail to handle screen updates afterwards.

# 5 Booter

# 5.1 Introduction

This section allows to apply different kinds of UEFI modifications on Apple bootloader (boot.efi). The modifications currently provide various patches and environment alterations for different firmwares. Some of these features were originally implemented as a part of AptioMemoryFix.efi, which is no longer maintained. See Tips and Tricks section for migration steps.

If you are using this for the first time on a customised firmware, there is a list of checks to do first. Prior to starting please ensure that you have:

- Most up-to-date UEFI firmware (check your motherboard vendor website).
- Fast Boot and Hardware Fast Boot disabled in firmware settings if present.
- Above 4G Decoding or similar enabled in firmware settings if present. Note, that on some motherboards (notably ASUS WS-X299-PRO) this option causes adverse effects, and must be disabled. While no other motherboards with the same issue are known, consider this option to be first to check if you have erratic boot failures.
- DisableIoMapper quirk enabled, or VT-d disabled in firmware settings if present, or ACPI DMAR table dropped.
- No 'slide' boot argument present in NVRAM or anywhere else. It is not necessary unless you cannot boot at all or see No slide values are usable! Use custom slide! message in the log.
- CFG Lock (MSR 0xE2 write protection) disabled in firmware settings if present. Cconsider patching it if you have enough skills and no option is available. See VerifyMsrE2 notes for more details.
- CSM (Compatibility Support Module) disabled in firmware settings if present. You may need to flash GOP ROM on NVIDIA 6xx/AMD 2xx or older. Use GopUpdate (see the second post) or AMD UEFI GOP MAKER in case you are not sure how.
- EHCI/XHCI Hand-off enabled in firmware settings only if boot stalls unless USB devices are disconnected.
- VT-x, Hyper Threading, Execute Disable Bit enabled in firmware settings if present.
- While it may not be required, sometimes you have to disable Thunderbolt support, Intel SGX, and Intel Platform Trust in firmware settings present.

When debugging sleep issues you may want to (temporarily) disable Power Nap and automatic power off, which appear to sometimes cause wake to black screen or boot loop issues on older platforms. The particular issues may vary, but in general you should check ACPI tables first. Here is an example of a bug found in some Z68 motherboards. To turn Power Nap and the others off run the following commands in Terminal:

sudo pmset autopoweroff 0
sudo pmset powernap 0
sudo pmset standby 0

*Note*: These settings may reset at hardware change and in certain other circumstances. To view their current state use pmset -g command in Terminal.

# 5.2 Properties

- 1. MmioWhitelist
  - Type: plist array

**Description**: Designed to be filled with plist dict values, describing addresses critical for particular firmware functioning when DevirtualiseMmio quirk is in use. See MmioWhitelist Properties section below.

2. Quirks

```
Type: plist dict
```

Description: Apply individual booter quirks described in Quirks Properties section below.

# 5.3 MmioWhitelist Properties

1. Address

Type: plist integer Failsafe: 0 Description: Exceptional MMIO address, which memory descriptor should be left virtualised (unchanged) by DevirtualiseMmio. This means that the firmware will be able to directly communicate with this memory region during operating system functioning, because the region this value is in will be assigned a virtual address.

The addresses written here must be part of the memory map, have EfiMemoryMappedIO type and EFI\_MEMORY\_RUNTIME attribute (highest bit) set. To find the list of the candidates the debug log can be used.

 $2. \ {\tt Comment}$ 

Type: plist string Failsafe: Empty string Description: Arbitrary ASCII string used to provide human readable reference for the entry. It is implementation defined whether this value is used.

3. Enabled

Type: plist boolean Failsafe: false Description: This address will be devirtualised unless set to true.

### 5.4 Quirks Properties

1. AvoidRuntimeDefrag

Type: plist boolean Failsafe: false Description: Protect from boot.efi runtime memory defragmentation.

This option fixes UEFI runtime services (date, time, NVRAM, power control, etc.) support on many firmwares using SMM backing for select services like variable storage. SMM may try to access physical addresses, but they get moved by boot.efi.

*Note*: Most but Apple and VMware firmwares need this quirk.

2. DevirtualiseMmio Type: plist boolean Failsafe: false Description: Remove runtime attribute from select MMIO regions.

This option reduces stolen memory footprint from the memory map by removing runtime bit for known memory regions. This quirk may result in the increase of KASLR slides available, but is not necessarily compatible with the target board without additional measures. In general this frees from 64 to 256 megabytes of memory (present in the debug log), and on some platforms it is the only way to boot macOS, which otherwise fails with allocation error at bootloader stage.

This option is generally useful on all firmwares except some very old ones, like Sandy Bridge. On select firmwares it may require a list of exceptional addresses that still need to get their virtual addresses for proper NVRAM and hibernation functioning. Use MmioWhitelist section to do this.

3. DisableSingleUser

Type: plist boolean Failsafe: false Description: Disable single user mode.

This is a security option allowing one to restrict single user mode usage by ignoring CMD+S hotkey and -s boot argument. The behaviour with this quirk enabled is supposed to match T2-based model behaviour. Read this article to understand how to use single user mode with this quirk enabled.

4. DisableVariableWrite

Type: plist boolean Failsafe: false Description: Protect from macOS NVRAM write access.

This is a security option allowing one to restrict NVRAM access in macOS. This quirk requires OC\_FIRMWARE\_RUNTIME protocol implemented in OpenRuntime.efi.

*Note*: This quirk can also be used as an ugly workaround to buggy UEFI runtime services implementations that fail to write variables to NVRAM and break the rest of the operating system.

### 5. DiscardHibernateMap

Type: plist boolean Failsafe: false Description: Reuse original hibernate memory map.

This option forces XNU kernel to ignore newly supplied memory map and assume that it did not change after waking from hibernation. This behaviour is required to work by Windows, which mandates to preserve runtime memory size and location after S4 wake.

*Note*: This may be used to workaround buggy memory maps on older hardware, and is now considered rare legacy. Examples of such hardware are Ivy Bridge laptops with Insyde firmware, like Acer V3-571G. Do not use this unless you fully understand the consequences.

### $6. \ {\tt EnableSafeModeSlide}$

Type: plist boolean Failsafe: false Description: Patch bootloader to have KASLR enabled in safe mode.

This option is relevant to the users that have issues booting to safe mode (e.g. by holding shift or using -x boot argument). By default safe mode forces 0 slide as if the system was launched with slide=0 boot argument. This quirk tries to patch boot.efi to lift that limitation and let some other value (from 1 to 255) be used. This quirk requires ProvideCustomSlide to be enabled.

*Note*: The necessity of this quirk is determined by safe mode availability. If booting to safe mode fails, this option can be tried to be enabled.

7. EnableWriteUnprotector

Type: plist boolean Failsafe: false Description: Permit write access to UEFI runtime services code.

This option bypasses  $R\hat{X}$  permissions in code pages of UEFI runtime services by removing write protection (WP) bit from CRO register during their execution. This quirk requires OC\_FIRMWARE\_RUNTIME protocol implemented in OpenRuntime.efi.

*Note*: This quirk may potentially weaken firmware security, please use RebuildAppleMemoryMap if your firmware supports memory attributes table (MAT).

# 8. ForceExitBootServices

Type: plist boolean Failsafe: false Description: Retry ExitBootServices with new memory map on failure.

Try to ensure that ExitBootServices call succeeds even with outdated MemoryMap key argument by obtaining current memory map and retrying ExitBootServices call.

*Note*: The necessity of this quirk is determined by early boot crashes of the firmware. Do not use this unless you fully understand the consequences.

### $9. \ {\tt ProtectMemoryRegions}$

Type: plist boolean Failsafe: false Description: Protect memory regions from incorrect access.

Some firmwares incorrectly map select memory regions:

- CSM region can be marked as boot services code or data, which leaves it as free memory for XNU kernel.
- MMIO regions can be marked as reserved memory and stay unmapped, but may be required to be accessible at runtime for NVRAM support.

This quirk attempts to fix types of these regions, e.g. ACPI NVS for CSM or MMIO for MMIO.

*Note*: The necessity of this quirk is determined by artifacts, sleep wake issues, and boot failures. In general only very old firmwares need this quirk.

#### 10. ProtectSecureBoot

Type: plist boolean Failsafe: false Description: Protect UEFI Secure Boot variables from being written.

Reports security violation during attempts to write to db, dbx, PK, and KEK variables from the operating system.

*Note*: This quirk mainly attempts to avoid issues with NVRAM implementations with problematic defragmentation, such as select Insyde or MacPro5,1.

11. ProtectUefiServices
Type: plist boolean
Failsafe: false
Description: Protect UEFI services from being overridden by the firmware.

Some modern firmwares including both hardware and virtual machines, like VMware, may update pointers to UEFI services during driver loading and related actions. Consequentially this directly breaks other quirks that affect memory management, like DevirtualiseMmio, ProtectCsmRegion, or ShrinkMemoryMap, and may also break other quirks depending on the effects of these.

*Note*: On VMware the need for this quirk may be diagnosed by "Your Mac OS guest might run unreliably with more than one virtual core." message.

12. ProvideCustomSlide

Type: plist boolean Failsafe: false Description: Provide custom KASLR slide on low memory.

This option performs memory map analysis of your firmware and checks whether all slides (from 1 to 255) can be used. As **boot.efi** generates this value randomly with **rdrand** or pseudo randomly **rdtsc**, there is a chance of boot failure when it chooses a conflicting slide. In case potential conflicts exist, this option forces macOS to use a pseudo random value among the available ones. This also ensures that **slide=** argument is never passed to the operating system for security reasons.

*Note*: The necessity of this quirk is determined by OCABC: Only N/256 slide values are usable! message in the debug log. If the message is present, this option is to be enabled.

 $13. \ {\tt RebuildAppleMemoryMap}$ 

Type: plist boolean Failsafe: false Description: Generate Memory Map compatible with macOS.

Apple kernel has several limitations in parsing UEFI memory map:

- Memory map size must not exceed 4096 bytes as Apple kernel maps it as a single 4K page. Since some firmwares have very large memory maps (approximately over 100 entries) Apple kernel will crash at boot.
- Memory attributes table is ignored. EfiRuntimeServicesCode memory statically gets RX permissions, and all other memory types get RW permissions. Since some firmware drivers may write to global variables at runtime, Apple kernel will crash at calling UEFI runtime services, unless driver .data section has EfiRuntimeServicesData type.

To workaround these limitations this quirk applies memory attributes table permissions to memory map passed to Apple kernel and optionally attempts to unify contiguous slots of similar types if the resulting memory map exceeds 4 KB.

*Note 1*: Since many firmwares come with incorrect memory protection table this quirk often comes in pair with SyncRuntimePermissions.

*Note 2*: The necessity of this quirk is determined by early boot failures. This quirk replaces EnableWriteUnprotector on firmwares supporting memory attributes table (MAT).

14. SetupVirtualMap

Type: plist boolean Failsafe: false Description: Setup virtual memory at SetVirtualAddresses. Select firmwares access memory by virtual addresses after SetVirtualAddresses call, which results in early boot crashes. This quirk workarounds the problem by performing early boot identity mapping of assigned virtual addresses to physical memory.

*Note*: The necessity of this quirk is determined by early boot failures. Currently new firmwares with memory protection support (like OVMF) do not support this quirk due to acidanthera/bugtracker#719.

#### 15. SignalAppleOS

Type: plist boolean Failsafe: false Description: Report macOS being loaded through OS Info for any OS.

This quirk is useful on Mac firmwares, which behave differently in different OS. For example, it is supposed to enable Intel GPU in Windows and Linux in some dual-GPU MacBook models.

16. SyncRuntimePermissions Type: plist boolean Failsafe: false Description: Update memory permissions for runtime environment.

Some firmwares either fail to properly handle runtime permissions:

- They incorrectly mark OpenRuntime as not executable in the memory map.
- They incorrectly mark **OpenRuntime** as not executable in the memory attributes table.
- They lose entries from the memory attributes table after OpenRuntime is loaded.
- They mark items in the memory attributes table as read-write-execute.

This quirk tries to update memory map and memory attributes table to correct this.

*Note*: The necessity of this quirk is determined by early boot failures either in macOS or in Linux/Windows. In general only firmwares released in 2018 or later are affected.

# 6 DeviceProperties

# 6.1 Introduction

Device configuration is provided to macOS with a dedicated buffer, called EfiDevicePathPropertyDatabase. This buffer is a serialised map of DevicePaths to a map of property names and their values.

Property data can be debugged with gfxutil. To obtain current property data use the following command in macOS:

```
ioreg -lw0 -p IODeviceTree -n efi -r -x | grep device-properties |
  sed 's/.*<//;s/>.*//' > /tmp/device-properties.hex &&
  gfxutil /tmp/device-properties.hex /tmp/device-properties.plist &&
  cat /tmp/device-properties.plist
```

# 6.2 Properties

### 1. Add

Type: plist dict

**Description**: Sets device properties from a map (plist dict) of deivce paths to a map (plist dict) of variable names and their values in plist metadata format. Device paths must be provided in canonic string format (e.g. PciRoot(0x0)/Pci(0x1,0x0)/Pci(0x0,0x0)). Properties will only be set if not present and not blocked.

*Note*: Currently properties may only be (formerly) added by the original driver, so unless a separate driver was installed, there is no reason to block the variables.

 $2. \ {\tt Block}$ 

Type: plist dict

**Description**: Removes device properties from a map (plist dict) of deivce paths to an array (plist array) of variable names in plist string format.

# 6.3 Common Properties

Some known properties include:

• device-id

User-specified device identifier used for I/O Kit matching. Has 4 byte data type.

vendor-id

User-specified vendor identifier used for I/O Kit matching. Has 4 byte data type.

• AAPL, ig-platform-id

Intel GPU framebuffer identifier used for framebuffer selection on Ivy Bridge and newer. Has 4 byte data type.

• AAPL, snb-platform-id

Intel GPU framebuffer identifier used for framebuffer selection on Sandy Bridge. Has 4 byte data type.

• layout-id

Audio layout used for AppleHDA layout selection. Has 4 byte data type.

# 7 Kernel

# 7.1 Introduction

This section allows to apply different kinds of kernelspace modifications on Apple Kernel (XNU). The modifications currently provide driver (kext) injection, kernel and driver patching, and driver blocking.

# 7.2 Properties

 $1. \ \mathrm{Add}$ 

Type: plist array Failsafe: Empty Description: Load selected kernel drivers from OC/Kexts directory.

Designed to be filled with plist dict values, describing each driver. See Add Properties section below. Kernel driver load order follows the item order in the array, thus the dependencies should be written prior to their consumers.

 $2. \ {\tt Block}$ 

Type: plist array Failsafe: Empty Description: Remove selected kernel drivers from prelinked kernel.

Designed to be filled with plist dictionary values, describing each blocked driver. See Block Properties section below.

- 3. Emulate
  - Type: plist dict

**Description**: Emulate select hardware in kernelspace via parameters described in Emulate Properties section below.

4. Patch

Type: plist array Failsafe: Empty Description: Perform binary patches in kernel and drivers prior to driver addition and removal.

Designed to be filled with plist dictionary values, describing each patch. See Patch Properties section below.

5. Quirks

Type: plist dict Description: Apply individual kernel and driver quirks described in Quirks Properties section below.

# 7.3 Add Properties

1. BundlePath

Type: plist string Failsafe: Empty string Description: Kext bundle path (e.g. Lilu.kext or MyKext.kext/Contents/PlugIns/MySubKext.kext).

 $2. \ {\tt Comment}$ 

Type: plist string Failsafe: Empty string Description: Arbitrary ASCII string used to provide human readable reference for the entry. It is implementation defined whether this value is used.

3. Enabled

Type: plist boolean Failsafe: false Description: This kernel driver will not be added unless set to true.

4. ExecutablePath **Type**: plist string

Failsafe: Empty string Description: Kext executable path relative to bundle (e.g. Contents/MacOS/Lilu).

5. MaxKernel

Type: plist string Failsafe: Empty string Description: Adds kernel driver on specified macOS version or older.

Kernel version can be obtained with uname -r command, and should look like 3 numbers separated by dots, for example 18.7.0 is the kernel version for 10.14.6. Kernel version interpretation is implemented as follows:

 $\begin{aligned} ParseDarwinVersion(\kappa,\lambda,\mu) &= \kappa \cdot 10000 & \text{Where } \kappa \in (0,99) \text{ is kernel version major} \\ &+ \lambda \cdot 100 & \text{Where } \lambda \in (0,99) \text{ is kernel version minor} \\ &+ \mu & \text{Where } \mu \in (0,99) \text{ is kernel version patch} \end{aligned}$ 

Kernel version comparison is implemented as follows:

$$\begin{split} \alpha &= \begin{cases} ParseDarwinVersion(\texttt{MinKernel}), & \text{If MinKernel is valid} \\ 0 & Otherwise \end{cases} \\ \beta &= \begin{cases} ParseDarwinVersion(\texttt{MaxKernel}), & \text{If MaxKernel is valid} \\ \infty & Otherwise \end{cases} \\ \gamma &= \begin{cases} ParseDarwinVersion(FindDarwinVersion()), & \text{If valid "Darwin Kernel Version" is found} \\ Otherwise \end{cases} \\ f(\alpha, \beta, \gamma) &= \alpha \leq \gamma \leq \beta \end{cases} \end{split}$$

Here ParseDarwinVersion argument is assumed to be 3 integers obtained by splitting Darwin kernel version string from left to right by the . symbol. *FindDarwinVersion* function looks up Darwin kernel version by locating "Darwin Kernel Version  $\kappa . \lambda . \mu$ " string in the kernel image.

6. MinKernel

Type: plist string Failsafe: Empty string Description: Adds kernel driver on specified macOS version or newer.

Note: Refer to Add MaxKernel description for matching logic.

7. PlistPath

Type: plist string Failsafe: Empty string Description: Kext Info.plist path relative to bundle (e.g. Contents/Info.plist).

### 7.4 Block Properties

 $1. \ {\tt Comment}$ 

Type: plist string Failsafe: Empty string Description: Arbitrary ASCII string used to provide human readable reference for the entry. It is implementation defined whether this value is used.

 $2. \ {\tt Enabled}$ 

Type: plist boolean Failsafe: false Description: This kernel driver will not be blocked unless set to true.

 $3. \ {\tt Identifier}$ 

Type: plist string Failsafe: Empty string Description: Kext bundle identifier (e.g. com.apple.driver.AppleTyMCEDriver). 4. MaxKernel

Type: plist string Failsafe: Empty string Description: Blocks kernel driver on specified macOS version or older.

*Note*: Refer to Add MaxKernel description for matching logic.

5. MinKernel

Type: plist string Failsafe: Empty string Description: Blocks kernel driver on specified macOS version or newer.

*Note*: Refer to Add MaxKernel description for matching logic.

### 7.5 Emulate Properties

 Cpuid1Data Type: plist data, 16 bytes Failsafe: All zero Description: Sequence of EAX, EBX, ECX, EDX values to replace CPUID (1) call in XNU kernel.

This property serves for two needs:

- Enabling support of an unsupported CPU model.
- Enabling XCPM support for an unsupported CPU variant.

Normally it is only the value of EAX that needs to be taken care of, since it represents the full CPUID. The remaining bytes are to be left as zeroes. Byte order is Little Endian, so for example, A9 06 03 00 stands for CPUID 0x0306A9 (Ivy Bridge).

For XCPM support it is recommended to use the following combinations.

Further explanations can be found at acidanthera/bugtracker#365. See Special NOTES for Haswell+ low-end.

2. Cpuid1Mask
Type: plist data, 16 bytes
Failsafe: All zero
Description: Bit mask of active bits in Cpuid1Data.

When each Cpuid1Mask bit is set to 0, the original CPU bit is used, otherwise set bits take the value of Cpuid1Data.

# 7.6 Patch Properties

#### 1. Base

Type: plist string Failsafe: Empty string

**Description**: Selects symbol-matched base for patch lookup (or immediate replacement) by obtaining the address of provided symbol name. Can be set to empty string to be ignored.

 $2. \ {\tt Comment}$ 

Type: plist string Failsafe: Empty string Description: Arbitrary ASCII string used to provide human readable reference for the entry. It is implementation defined whether this value is used.

 $3. \ {\tt Count}$ 

Type: plist integer

Failsafe: 0

**Description**: Number of patch occurrences to apply. **0** applies the patch to all occurrences found.

4. Enabled

Type: plist boolean Failsafe: false Description: This kernel patch will not be used unless set to true.

 $5. \ {\rm Find}$ 

Type: plist data Failsafe: Empty data Description: Data to find. Can be set to empty for immediate replacement at Base. Must equal to Replace in size otherwise.

6. Identifier

Type: plist string Failsafe: Empty string Description: Kext bundle identifier (e.g. com.apple.driver.AppleHDA) or kernel for kernel patch.

7. Limit

Type: plist integer Failsafe: 0 Description: Maximum number of bytes to search for. Can be set to 0 to look through the whole kext or kernel.

8. Mask

Type: plist data Failsafe: Empty data Description: Data bitwise mask used during find comparison. Allows fuzzy search by ignoring not masked (set to zero) bits. Can be set to empty data to be ignored. Must equal to Replace in size otherwise.

9. MaxKernel

Type: plist string Failsafe: Empty string Description: Patches data on specified macOS version or older.

Note: Refer to Add MaxKernel description for matching logic.

10. MinKernel

Type: plist string Failsafe: Empty string Description: Patches data on specified macOS version or newer.

Note: Refer to Add MaxKernel description for matching logic.

11. Replace

Type: plist data Failsafe: Empty data Description: Replacement data of one or more bytes.

 $12. \ {\tt ReplaceMask}$ 

Type: plist data Failsafe: Empty data Description: Data bitwise mask used during replacement. Allows fuzzy replacement by updating masked (set to non-zero) bits. Can be set to empty data to be ignored. Must equal to Replace in size otherwise.

13. Skip

Type: plist integer Failsafe: 0 Description: Number of found occurrences to be skipped before replacement is done.

# 7.7 Quirks Properties

1. AppleCpuPmCfgLock Type: plist boolean

### Failsafe: false

**Description**: Disables  $PKG_CST_CONFIG_CONTROL$  (0xE2) MSR modification in AppleIntelCPUPowerManagement.kext, commonly causing early kernel panic, when it is locked from writing.

Certain firmwares lock PKG\_CST\_CONFIG\_CONTROL MSR register. To check its state one can use bundled VerifyMsrE2 tool. Select firmwares have this register locked on some cores only.

As modern firmwares provide CFG Lock setting, which allows configuring PKG\_CST\_CONFIG\_CONTROL MSR register lock, this option should be avoided whenever possible. For several APTIO firmwares not displaying CFG Lock setting in the GUI it is possible to access the option directly:

- (a) Download UEFITool and IFR-Extractor.
- (b) Open your firmware image in UEFITool and find CFG Lock unicode string. If it is not present, your firmware may not have this option and you should stop.
- (c) Extract the Setup.bin PE32 Image Section (the one UEFITool found) through Extract Body menu option.
- (d) Run IFR-Extractor on the extracted file (e.g. ./ifrextract Setup.bin Setup.txt).
- (e) Find CFG Lock, VarStoreInfo (VarOffset/VarName): in Setup.txt and remember the offset right after it (e.g. 0x123).
- (f) Download and run Modified GRUB Shell compiled by brainsucker or use a newer version by datasone.
- (g) Enter setup\_var 0x123 0x00 command, where 0x123 should be replaced by your actual offset, and reboot.

**WARNING**: Variable offsets are unique not only to each motherboard but even to its firmware version. Never ever try to use an offset without checking.

### 2. Apple%cpmCfgLock

- Type: plist boolean
- Failsafe: false

**Description**: Disables PKG\_CST\_CONFIG\_CONTROL (0xE2) MSR modification in XNU kernel, commonly causing early kernel panic, when it is locked from writing (XCPM power management).

*Note*: This option should be avoided whenever possible. See AppleCpuPmCfgLock description for more details.

### $3. \ {\tt AppleXcpmExtraMsrs}$

Type: plist boolean Failsafe: false Description: Disables multiple MSR access critical for select CPUs, which have no native XCPM support.

This is normally used in conjunction with Emulate section on Haswell-E, Broadwell-E, Skylake-X, and similar CPUs. More details on the XCPM patches are outlined in acidanthera/bugtracker#365.

*Note*: Additional not provided patches will be required for Ivy Bridge or Pentium CPUs. It is recommended to use AppleIntelCpuPowerManagement.kext for the former.

### 4. AppleXcpmForceBoost

Type: plist boolean

Failsafe: false

**Description**: Forces maximum performance in XCPM mode.

This patch writes 0xFF00 to  $MSR_IA32_PERF_CONTROL$  (0x199), effectively setting maximum multiplier for all the time.

*Note*: While this may increase the performance, this patch is strongly discouraged on all systems but those explicitly dedicated to scientific or media calculations. In general only certain Xeon models benefit from the patch.

5. CustomSMBIOSGuid

Type: plist boolean Failsafe: false Description: Performs GUID patching for UpdateSMBIOSMode Custom mode. Usually relevant for Dell laptops.

6. DisableIoMapper
 Type: plist boolean
 Failsafe: false
 Description: Disables IOMapper support in XNU (VT-d), which may conflict with the firmware implementation.

*Note*: This option is a preferred alternative to dropping DMAR ACPI table and disabling VT-d in firmware preferences, which does not break VT-d support in other systems in case they need it.

7. DisableRtcChecksum

Type: plist boolean

Failsafe: false

Description: Disables primary checksum (0x58-0x59) writing in AppleRTC.

*Note 1*: This option will not protect other areas from being overwritten, see RTCMemoryFixup kernel extension if this is desired.

*Note 2*: This option will not protect areas from being overwritten at firmware stage (e.g. macOS bootloader), see AppleRtc protocol description if this is desired.

 DummyPowerManagement Type: plist boolean Failsafe: false Description: Disables AppleIntelCpuPowerManagement.

*Note*: This option is a preferred alternative to NullCpuPowerManagement.kext for CPUs without native power management driver in macOS.

#### 9. ExternalDiskIcons

Type: plist boolean Failsafe: false Description: Apply icon type patches to AppleAHCIPort.kext to force internal disk icons for all AHCI disks.

 $\it Note:$  This option should be avoided whenever possible. Modern firmwares usually have compatible AHCI controllers.

### 10. IncreasePciBarSize

Type: plist boolean Failsafe: false Description: Increases 32-bit PCI bar size in IOPCIFamily from 1 to 4 GBs.

Note: This option should be avoided whenever possible. In general the necessity of this option means misconfigured or broken firmware.

11. LapicKernelPanic

Type: plist boolean Failsafe: false Description: Disables kernel panic on LAPIC interrupts.

 $12. \ {\tt PanicNoKextDump}$ 

Type: plist boolean Failsafe: false Description: Prevent kernel from printing kext dump in the panic log preventing from observing panic details. Affects 10.13 and above.

### 13. PowerTimeoutKernelPanic

Type: plist boolean Failsafe: false Description: Disables kernel panic on setPowerState timeout.

An additional security measure was added to macOS Catalina (10.15) causing kernel panic on power change timeout for Apple drivers. Sometimes it may cause issues on misconfigured hardware, notably digital audio, which sometimes fails to wake up. For debug kernels setpowerstate\_panic=0 boot argument should be used, which is otherwise equivalent to this quirk.

### $14. {\rm \ ThirdPartyDrives}$

 $\mathbf{Type:} \ \mathtt{plist} \ \mathtt{boolean}$ 

### Failsafe: false

**Description**: Apply vendor patches to IOAHCIBlockStorage.kext to enable native features for third-party drives, such as TRIM on SSDs or hibernation support on 10.15 and newer.

*Note*: This option may be avoided on user preference. NVMe SSDs are compatible without the change. For AHCI SSDs on modern macOS version there is a dedicated built-in utility called trimforce. Starting from 10.15 this utility creates EnableTRIM variable in APPLE\_BOOT\_VARIABLE\_GUID namespace with 01 00 00 value.

15. XhciPortLimit

# $\mathbf{Type:}\ \mathtt{plist}\ \mathtt{boolean}$

Failsafe: false

**Description**: Patch various kexts (AppleUSBXHCI.kext, AppleUSBXHCIPCI.kext, IOUSBHostFamily.kext) to remove USB port count limit of 15 ports.

*Note*: This option should be avoided whenever possible. USB port limit is imposed by the amount of used bits in locationID format and there is no possible way to workaround this without heavy OS modification. The only valid solution is to limit the amount of used ports to 15 (discarding some). More details can be found on AppleLife.ru.

# 8 Misc

# 8.1 Introduction

This section contains miscellaneous configuration entries for OpenCore behaviour that does not go to any other sections

# 8.2 Properties

 Boot Type: plist dict Description: Apply boot configuration described in Boot Properties section below.

2. BlessOverride

Type: plist array

**Description**: Add custom scanning paths through bless model.

Designed to be filled with plist string entries containing absolute UEFI paths to customised bootloaders, for example, \EFI\Microsoft\Boot\bootmgfw.efi for Microsoft bootloader. This allows unusual boot paths to be automaticlly discovered by the boot picker. Designwise they are equivalent to predefined blessed path, such as \System\Library\CoreServices\boot.efi, but unlike predefined bless paths they have highest priority.

- 3. Debug
  - Type: plist dict

**Description**: Apply debug configuration described in Debug Properties section below.

4. Entries

Type: plist array Description: Add boot entries to boot picker.

Designed to be filled with plist dict values, describing each load entry. See Entry Properties section below.

5. Security

Type: plist dict Description: Apply security configuration described in Security Properties section below.

6. Tools

Type: plist array Description: Add tool entries to boot picker.

Designed to be filled with plist dict values, describing each load entry. See Entry Properties section below.

*Note*: Select tools, for example, UEFI Shell, are very dangerous and **MUST NOT** appear in production configurations, especially in vaulted ones and protected with secure boot, as they may be used to easily bypass secure boot chain.

# 8.3 Boot Properties

 ConsoleAttributes
 Type: plist integer
 Failsafe: 0
 Description: Sets specific attributes for console.

Text renderer supports colour arguments as a sum of foreground and background colors according to UEFI specification. The value of black background and black foreground (0) is reserved. List of colour names:

- 0x00 EFI\_BLACK
- 0x01 EFI\_BLUE
- 0x02 EFI\_GREEN
- 0x03 EFI\_CYAN
- 0x04 EFI\_RED
- 0x05 EFI\_MAGENTA
- 0x06 EFI\_BROWN
- 0x07 EFI\_LIGHTGRAY

- 0x08 EFI\_DARKGRAY
- 0x09 EFI\_LIGHTBLUE
- OxOA EFI\_LIGHTGREEN
- 0x0B EFI\_LIGHTCYAN
- 0x0C EFI\_LIGHTRED
- OxOD EFI\_LIGHTMAGENTA
- OxOE EFI\_YELLOW
- OxOF EFI\_WHITE
- 0x00 EFI\_BACKGROUND\_BLACK
- 0x10 EFI\_BACKGROUND\_BLUE
- 0x20 EFI\_BACKGROUND\_GREEN
- 0x30 EFI\_BACKGROUND\_CYAN
- 0x40 EFI\_BACKGROUND\_RED
- 0x50 EFI\_BACKGROUND\_MAGENTA
- 0x60 EFI\_BACKGROUND\_BROWN
- 0x70 EFI\_BACKGROUND\_LIGHTGRAY

*Note*: This option may not work well with **System** text renderer. Setting a background different from black could help testing proper GOP functioning.

2. HibernateMode

Type: plist string

### Failsafe: None

Description: Hibernation detection mode. The following modes are supported:

- None Avoid hibernation for your own good.
- Auto Use RTC and NVRAM detection.
- RTC Use RTC detection.
- NVRAM Use NVRAM detection.
- 3. HideAuxiliary

Type: plist boolean Failsafe: false Description: Hides auxiliary entries from picker menu by default.

An entry is considered auxiliary when at least one of the following applies:

- Entry is macOS recovery.
- Entry is macOS Time Machine.
- Entry is explicitly marked as Auxiliary.
- Entry is system (e.g. Clean NVRAM).

To see all entries picker menu needs to be reloaded in extended mode by pressing **Spacebar** key. Hiding auxiliary entries may increase boot performance for multidisk systems.

### $4. \ {\tt HideSelf}$

Type: plist boolean Failsafe: false

**Description**: Hides own boot entry from boot picker. This may potentially hide other entries, for instance, when another UEFI OS is installed on the same volume and driver boot is used.

### 5. PickerAttributes

Type: plist integer

Failsafe: 0

**Description**: Sets specific attributes for picker.

Different pickers may be configured through the attribute mask containing OpenCore-reserved (BIT0~BIT15) and OEM-specific (BIT16~BIT31) values.

Current OpenCore values include:

- 0x0001 OC\_ATTR\_USE\_VOLUME\_ICON, provides custom icons for boot entries:
  - .VolumeIcon.icns file at Preboot root for APFS.

- .VolumeIcon.icns file at volume root for other filesystems.
- <TOOL\_NAME>.icns file for Tools.

Volume icons can be set in Finder. Note, that enabling this may result in external and internal icons to be indistinguishable.

• 0x0002 — 0C\_ATTR\_USE\_DISK\_LABEL\_FILE, provides custom rendered titles for boot entries:

- .disk\_label (.disk\_label\_2x) file near bootloader for all filesystems.

- <TOOL\_NAME.lbl (<TOOL\_NAME.l2x) file near tool for Tools.

Prerendered labels can be generated via disklabel utility or bless command. When disabled or missing text labels (.contentDetails or .disk\_label.contentDetails) are to be rendered instead.

- 0x0004 0C\_ATTR\_USE\_GENERIC\_LABEL\_IMAGE, provides predefined label images for boot entries without custom entries. May give less detail for the actual boot entry.
- 0x0008 0C\_ATTR\_USE\_ALTERNATE\_ICONS, changes used icon set to an alternate one if it is supported. For example, this could make a use of old-style icons with a custom background colour.

6. PickerAudioAssist

 $\mathbf{Type}:$  plist boolean

Failsafe: false

Description: Enable screen reader by default in boot picker.

For macOS bootloader screen reader preference is set in preferences.efires archive in isVOEnabled.int32 file and is controlled by the operating system. For OpenCore screen reader support this option is an independent equivalent. Toggling screen reader support in both OpenCore boot picker and macOS bootloader FileVault 2 login window can also be done with Command + F5 key combination.

Note: screen reader requires working audio support, see UEFI Audio Properties section for more details.

7. PollAppleHotKeys

Type: plist boolean Failsafe: false

**Description**: Enable modifier hotkey handling in boot picker.

In addition to action hotkeys, which are partially described in PickerMode section and are normally handled by Apple BDS, there exist modifier keys, which are handled by operating system bootloader, namely boot.efi. These keys allow to change operating system behaviour by providing different boot modes.

On some firmwares it may be problematic to use modifier keys due to driver incompatibilities. To workaround this problem this option allows registering select hotkeys in a more permissive manner from within boot picker. Such extensions include the support of tapping on keys in addition to holding and pressing Shift along with other keys instead of just Shift alone, which is not detectible on many PS/2 keyboards. This list of known modifier hotkeys includes:

- CMD+C+MINUS disable board compatibility checking.
- CMD+K boot release kernel, similar to kcsuffix=release.
- CMD+S single user mode.
- CMD+S+MINUS disable KASLR slide, requires disabled SIP.
- CMD+V verbose mode.
- Shift safe mode.

8. ShowPicker

Type: plist boolean Failsafe: false Description: Show simple boot picker to allow boot entry selection.

9. TakeoffDelay
Type: plist integer, 32 bit
Failsafe: 0
Description: Delay in microseconds performed before handling picker startup and action hotkeys.

Introducing a delay may give extra time to hold the right action hotkey sequence to e.g. boot to recovery mode. On some platforms setting this option to at least 5000-10000 microseconds may be necessary to access action hotkeys at all due to the nature of the keyboard driver.

### 10. Timeout

Type: plist integer, 32 bit Failsafe: 0 Description: Timeout in seconds in boot picker before automatic booting of the default boot entry. Use 0 to disable timer.

11. PickerMode

Type: plist string Failsafe: Builtin Description: Choose boot picker used for boot management.

Picker describes underlying boot management with an optional user interface responsible for handling boot options. The following values are supported:

- Builtin boot management is handled by OpenCore, a simple text only user interface is used.
- External an external boot management protocol is used if available. Otherwise Builtin mode is used.
- Apple Apple boot management is used if available. Otherwise Builtin mode is used.

Upon success External mode will entirely disable all boot management in OpenCore except policy enforcement. In Apple mode it may additionally bypass policy enforcement. See OpenCanopy plugin for an example of a custom user interface.

OpenCore built-in boot picker contains a set of actions chosen during the boot process. The list of supported actions is similar to Apple BDS and in general can be accessed by holding action hotkeys during boot process. Currently the following actions are considered:

- Default this is the default option, and it lets OpenCore built-in boot picker to loads the default boot option as specified in Startup Disk preference pane.
- ShowPicker this option forces picker to show. Normally it can be achieved by holding OPT key during boot. Setting ShowPicker to true will make ShowPicker the default option.
- ResetNvram this option performs select UEFI variable erase and is normally achieved by holding CMD+OPT+P+R key combination during boot. Another way to erase UEFI variables is to choose Reset NVRAM in the picker. This option requires AllowNvramReset to be set to true.
- BootApple this options performs booting to the first found Apple operating system unless the default chosen operating system is already made by Apple. Hold X key to choose this option.
- BootAppleRecovery this option performs booting to Apple operating system recovery. Either the one related to the default chosen operating system, or first found in case default chosen operating system is not made by Apple or has no recovery. Hold CMD+R key combination to choose this option.

*Note 1*: Activated KeySupport, OpenUsbKbDxe, or similar driver is required for key handling to work. On many firmwares it is not possible to get all the keys function.

*Note 2*: In addition to OPT OpenCore supports Escape key to display picker when ShowPicker is disabled. This key exists for Apple picker mode and for firmwares with PS/2 keyboards that fail to report held OPT key and require continual presses of Escape key to enter the boot menu.

*Note 3*: On Macs with problematic GOP it may be difficult to access Apple BootPicker. To workaround this problem even without loading OpenCore BootKicker utility can be blessed.

# 8.4 Debug Properties

 AppleDebug Type: plist boolean Failsafe: false Description: Enable boot.efi debug log saving to OpenCore log.

*Note*: This option only applies to 10.15.4 and newer.

2. DisableWatchDog

Type: plist boolean

#### Failsafe: false

**Description**: Select firmwares may not succeed in quickly booting the operating system, especially in debug mode, which results in watch dog timer aborting the process. This option turns off watch dog timer.

### 3. DisplayDelay

Type: plist integer

Failsafe: 0

**Description**: Delay in microseconds performed after every printed line visible onscreen (i.e. console).

4. DisplayLevel

**Type**: plist integer, 64 bit

### Failsafe: 0

**Description**: EDK II debug level bitmask (sum) showed onscreen. Unless Target enables console (onscreen) printing, onscreen debug output will not be visible. The following levels are supported (discover more in DebugLib.h):

- 0x00000002 (bit 1) DEBUG\_WARN in DEBUG, NOOPT, RELEASE.
- 0x00000040 (bit 6) DEBUG\_INFO in DEBUG, NOOPT.
- 0x00400000 (bit 22) DEBUG\_VERBOSE in custom builds.
- 0x80000000 (bit 31) DEBUG\_ERROR in DEBUG, NOOPT, RELEASE.

5. Target

Type: plist integer

### Failsafe: 0

**Description**: A bitmask (sum) of enabled logging targets. By default all the logging output is hidden, so this option is required to be set when debugging is necessary.

The following logging targets are supported:

- 0x01 (bit 0) Enable logging, otherwise all log is discarded.
- 0x02 (bit 1) Enable basic console (onscreen) logging.
- 0x04 (bit 2) Enable logging to Data Hub.
- 0x08 (bit 3) Enable serial port logging.
- 0x10 (bit 4) Enable UEFI variable logging.
- 0x20 (bit 5) Enable non-volatile UEFI variable logging.
- 0x40 (bit 6) Enable logging to file.

Console logging prints less than all the other variants. Depending on the build type (RELEASE, DEBUG, or NOOPT) different amount of logging may be read (from least to most).

Data Hub log will not log kernel and kext patches. To obtain Data Hub log use the following command in macOS:

```
ioreg -lw0 -p IODeviceTree | grep boot-log | sort | sed 's/.*<\(.*\)>.*/\1/' | xxd -r -p
```

UEFI variable log does not include some messages and has no performance data. For safety reasons log size is limited to 32 kilobytes. Some firmwares may truncate it much earlier or drop completely if they have no memory. Using non-volatile flag will write the log to NVRAM flash after every printed line. To obtain UEFI variable log use the following command in macOS:

```
nvram 4D1FDA02-38C7-4A6A-9CC6-4BCCA8B30102:boot-log |
awk '{gsub(/%0d%0a%00/,"");gsub(/%0d%0a/,"\n")}1'
```

*Warning*: Some firmwares are reported to have broken NVRAM garbage collection. This means that they may not be able to always free space after variable deletion. Do not use non-volatile NVRAM logging without extra need on such devices.

While OpenCore boot log already contains basic version information with build type and date, this data may also be found in NVRAM in opencore-version variable even with boot log disabled.

File logging will create a file named opencore-YYYY-MM-DD-HHMMSS.txt at EFI volume root with log contents (the upper case letter sequence is replaced with date and time from the firmware). Please be warned that some file system drivers present in firmwares are not reliable, and may corrupt data when writing files through UEFI. Log is attempted to be written in the safest manner, and thus is very slow. Ensure that DisableWatchDog is set to true when you use a slow drive.

# 8.5 Security Properties

- AllowNvramReset
   Type: plist boolean
   Failsafe: false
   Description: Allow CMD+OPT+P+R handling and enable showing NVRAM Reset entry in boot picker.
- 2. AllowSetDefault

Type: plist boolean Failsafe: false Description: Allow CTRL+Enter and CTRL+Index handling to set the default boot option in boot picker.

3. AuthRestart Type: plist boolean Failsafe: false Description: Enable VirtualSMC-compatible authenticated restart.

Authenticated restart is a way to reboot FileVault 2 enabled macOS without entering the password. To perform authenticated restart one can use a dedicated terminal command: sudo fdesetup authrestart. It is also used when installing operating system updates.

VirtualSMC performs authenticated restart by saving disk encryption key split in NVRAM and RTC, which despite being removed as soon as OpenCore starts, may be considered a security risk and thus is optional.

4. ExposeSensitiveData

```
Type: plist integer
Failsafe: 0x6
```

Description: Sensitive data exposure bitmask (sum) to operating system.

- 0x01- Expose printable booter path as an UEFI variable.
- 0x02 Expose OpenCore version as an UEFI variable.
- 0x04 Expose OpenCore version in boot picker menu title.
- 0x08 Expose OEM information as a set of UEFI variables.

Exposed booter path points to OpenCore.efi or its booter depending on the load order. To obtain booter path use the following command in macOS:

nvram 4D1FDA02-38C7-4A6A-9CC6-4BCCA8B30102:boot-path

To use booter path for mounting booter volume use the following command in macOS:

u=\$(nvram 4D1FDA02-38C7-4A6A-9CC6-4BCCA8B30102:boot-path | sed 's/.\*GPT,\([^,]\*\),.\*/\1/'); \ if [ "\$u" != "" ]; then sudo diskutil mount \$u ; fi

To obtain OpenCore version use the following command in macOS:

nvram 4D1FDA02-38C7-4A6A-9CC6-4BCCA8B30102:opencore-version

To obtain OEM information use the following commands in macOS:

```
nvram4D1FDA02-38C7-4A6A-9CC6-4BCCA8B30102:oem-product# SMBIOSType1ProductNamenvram4D1FDA02-38C7-4A6A-9CC6-4BCCA8B30102:oem-vendor# SMBIOSType2Manufacturernvram4D1FDA02-38C7-4A6A-9CC6-4BCCA8B30102:oem-board# SMBIOSType2ProductName
```

5. HaltLevel

**Type**: plist integer, 64 bit

 ${\bf Failsafe:} \ {\tt 0x80000000} \ ({\tt DEBUG\_ERROR})$ 

**Description**: EDK II debug level bitmask (sum) causing CPU to halt (stop execution) after obtaining a message of HaltLevel. Possible values match DisplayLevel values.

6. Vault

Type: plist string

### Failsafe: Secure

**Description**: Enables vaulting mechanism in OpenCore.

Valid values:

- Optional require nothing, no vault is enforced, insecure.
- Basic require vault.plist file present in OC directory. This provides basic filesystem integrity verification and may protect from unintentional filesystem corruption.
- Secure require vault.sig signature file for vault.plist in OC directory. This includes Basic integrity checking but also attempts to build a trusted bootchain.

vault.plist file should contain SHA-256 hashes for all files used by OpenCore. Presence of this file is highly recommended to ensure that unintentional file modifications (including filesystem corruption) do not happen unnoticed. To create this file automatically use create\_vault.sh script. Regardless of the underlying filesystem, path name and case must match between config.plist and vault.plist.

vault.sig file should contain a raw 256 byte RSA-2048 signature from SHA-256 hash of vault.plist. The signature is verified against the public key embedded into OpenCore.efi. To embed the public key you should do either of the following:

- Provide public key during the OpenCore.efi compilation in OpenCoreVault.c file.
- Binary patch OpenCore.efi replacing zeroes with the public key between =BEGIN OC VAULT= and ==END OC VAULT== ASCII markers.

RSA public key 520 byte format description can be found in Chromium OS documentation. To convert public key from X.509 certificate or from PEM file use RsaTool.

The complete set of commands to:

- Create vault.plist.
- Create a new RSA key (always do this to avoid loading old configuration).
- Embed RSA key into OpenCore.efi.
- Create vault.sig.

Can look as follows:

```
cd /Volumes/EFI/EFI/OC
/path/to/create_vault.sh .
/path/to/RsaTool -sign vault.plist vault.sig vault.pub
off=$(($(strings -a -t d OpenCore.efi | grep "=BEGIN OC VAULT=" | cut -f1 -d' ')+16))
dd of=OpenCore.efi if=vault.pub bs=1 seek=$off count=528 conv=notrunc
rm vault.pub
```

*Note 1*: While it may appear obvious, but you have to use an external method to verify **OpenCore.efi** and **BOOTx64.efi** for secure boot path. For this you are recommended to at least enable UEFI SecureBoot with a custom certificate, and sign **OpenCore.efi** and **BOOTx64.efi** with your custom key. More details on customising secure boot on modern firmwares can be found in Taming UEFI SecureBoot paper (in Russian).

*Note 2*: vault.plist and vault.sig are used regardless of this option when vault.plist is present or public key is embedded into OpenCore.efi. Setting this option will only ensure configuration sanity, and abort the boot process otherwise.

7. ScanPolicy
Type: plist integer, 32 bit
Failsafe: 0xF0103
Description: Define operating system detection policy.

This value allows to prevent scanning (and booting) from untrusted source based on a bitmask (sum) of select flags. As it is not possible to reliably detect every file system or device type, this feature cannot be fully relied upon in open environments, and the additional measures are to be applied.

Third party drivers may introduce additional security (and performance) measures following the provided scan policy. Scan policy is exposed in scan-policy variable of 4D1FDA02-38C7-4A6A-9CC6-4BCCA8B30102 GUID for UEFI Boot Services only.

- 0x00000001 (bit 0) OC\_SCAN\_FILE\_SYSTEM\_LOCK, restricts scanning to only known file systems defined as a part of this policy. File system drivers may not be aware of this policy, and to avoid mounting of undesired file systems it is best not to load its driver. This bit does not affect dmg mounting, which may have any file system. Known file systems are prefixed with OC\_SCAN\_ALLOW\_FS\_.
- 0x00000002 (bit 1) OC\_SCAN\_DEVICE\_LOCK, restricts scanning to only known device types defined as a
  part of this policy. This is not always possible to detect protocol tunneling, so be aware that on some
  systems it may be possible for e.g. USB HDDs to be recognised as SATA. Cases like this must be reported.
  Known device types are prefixed with OC\_SCAN\_ALLOW\_DEVICE\_.
- 0x00000100 (bit 8) OC\_SCAN\_ALLOW\_FS\_APFS, allows scanning of APFS file system.
- 0x00000200 (bit 9)  $0C_SCAN_ALLOW_FS_HFS$ , allows scanning of HFS file system.
- 0x00000400 (bit 10) 0C\_SCAN\_ALLOW\_FS\_ESP, allows scanning of EFI System Partition file system.
- 0x00000800 (bit 11) 0C\_SCAN\_ALLOW\_FS\_NTFS, allows scanning of NTFS (Msft Basic Data) file system.
- 0x00001000 (bit 12)  $0C_SCAN_ALLOW_FS_EXT$ , allows scanning of EXT (Linux Root) file system.
- 0x00010000 (bit 16) OC\_SCAN\_ALLOW\_DEVICE\_SATA, allow scanning SATA devices.
- 0x00020000 (bit 17)  $0C_SCAN_ALLOW_DEVICE_SASEX$ , allow scanning SAS and Mac NVMe devices.
- 0x00040000 (bit 18) OC\_SCAN\_ALLOW\_DEVICE\_SCSI, allow scanning SCSI devices.
- 0x00080000 (bit 19) OC\_SCAN\_ALLOW\_DEVICE\_NVME, allow scanning NVMe devices.
- 0x00100000 (bit 20) OC\_SCAN\_ALLOW\_DEVICE\_ATAPI, allow scanning CD/DVD devices.
- 0x00200000 (bit 21) OC\_SCAN\_ALLOW\_DEVICE\_USB, allow scanning USB devices.
- 0x00400000 (bit 22) OC\_SCAN\_ALLOW\_DEVICE\_FIREWIRE, allow scanning FireWire devices.
- 0x00800000 (bit 23) OC\_SCAN\_ALLOW\_DEVICE\_SDCARD, allow scanning card reader devices.

*Note*: Given the above description, 0xF0103 value is expected to allow scanning of SATA, SAS, SCSI, and NVMe devices with APFS file system, and prevent scanning of any devices with HFS or FAT32 file systems in addition to not scanning APFS file systems on USB, CD, and FireWire drives. The combination reads as:

- OC\_SCAN\_FILE\_SYSTEM\_LOCK
- OC\_SCAN\_DEVICE\_LOCK
- OC\_SCAN\_ALLOW\_FS\_APFS
- OC\_SCAN\_ALLOW\_DEVICE\_SATA
- OC\_SCAN\_ALLOW\_DEVICE\_SASEX
- OC\_SCAN\_ALLOW\_DEVICE\_SCSI
- OC\_SCAN\_ALLOW\_DEVICE\_NVME

### 8.6 Entry Properties

#### 1. Arguments

Type: plist string Failsafe: Empty string Description: Arbitrary ASCII string used as boot arguments (load options) of the specified entry.

2. Auxiliary

Type: plist boolean Failsafe: false Description: This entry will not be listed by default when HideAuxiliary is set to true.

- $3. \ {\tt Comment}$ 
  - Type: plist string
  - Failsafe: Empty string

**Description**: Arbitrary ASCII string used to provide human readable reference for the entry. It is implementation defined whether this value is used.

4. Enabled

Type: plist boolean Failsafe: false Description: This entry will not be listed unless set to true.

5. Name

Type: plist string Failsafe: Empty string Description: Human readable entry name displayed in boot picker. 6. Path
Type: plist string
Failsafe: Empty string
Description: Entry location depending on entry type.

- Entries specify external boot options, and therefore take device paths in Path key. These values are not checked, thus be extremely careful. Example: PciRoot(0x0)/Pci(0x1,0x1)/.../\EFI\COOL.EFI
- Tools specify internal boot options, which are part of bootloader vault, and therefore take file paths relative to OC/Tools directory. Example: OpenShell.efi.

# 9 NVRAM

## 9.1 Introduction

Has plist dict type and allows to set volatile UEFI variables commonly referred as NVRAM variables. Refer to man nvram for more details. macOS extensively uses NVRAM variables for OS — Bootloader — Firmware intercommunication, and thus supplying several NVRAM is required for proper macOS functioning.

Each NVRAM variable consists of its name, value, attributes (refer to UEFI specification), and its GUID, representing which 'section' NVRAM variable belongs to. macOS uses several GUIDs, including but not limited to:

- 4D1EDE05-38C7-4A6A-9CC6-4BCCA8B38C14 (APPLE\_VENDOR\_VARIABLE\_GUID)
- 7C436110-AB2A-4BBB-A880-FE41995C9F82 (APPLE\_BOOT\_VARIABLE\_GUID)
- 8BE4DF61-93CA-11D2-AAOD-00E098032B8C (EFI\_GLOBAL\_VARIABLE\_GUID)
- 4D1FDA02-38C7-4A6A-9CC6-4BCCA8B30102 (OC\_VENDOR\_VARIABLE\_GUID)

*Note*: Some of the variables may be added by PlatformNVRAM or Generic subsections of PlatformInfo section. Please ensure that variables of this section never collide with them, as behaviour is undefined otherwise.

For proper macOS functioning it is often required to use OC\_FIRMWARE\_RUNTIME protocol implementation currently offered as a part of OpenRuntime driver. While it brings any benefits, there are certain limitations which arise depending on the use.

- 1. Not all tools may be aware of protected namespaces. When RequestBootVarRouting is used Boot-prefixed variable access is restricted and protected in a separate namespace. To access the original variables tools have to be aware of OC\_FIRMWARE\_RUNTIME logic.
- 2. Assigned NVRAM variables are not always allowed to exceed 512 bytes. This is true for Boot-prefixed variables when RequestBootVarFallback is used, and for overwriting volatile variables with non-volatile on UEFI 2.8 non-conformant firmwares.

## 9.2 Properties

1. Add

Type: plist dict

**Description**: Sets NVRAM variables from a map (plist dict) of GUIDs to a map (plist dict) of variable names and their values in plist metadata format. GUIDs must be provided in canonic string format in upper or lower case (e.g. 8BE4DF61-93CA-11D2-AA0D-00E098032B8C).

Created variables get EFI\_VARIABLE\_BOOTSERVICE\_ACCESS and EFI\_VARIABLE\_RUNTIME\_ACCESS attributes set. Variables will only be set if not present or blocked. I.e. to overwrite an existing variable value add the variable name to the Block section. This approach enables to provide default values till the operating system takes the lead.

Note: If plist key does not conform to GUID format, behaviour is undefined.

 $2. \ {\tt Block}$ 

Type: plist dict

**Description**: Removes NVRAM variables from a map (plist dict) of GUIDs to an array (plist array) of variable names in plist string format.

3. LegacyEnable

Type: plist boolean Failsafe: false Description: Enables loading of NVRAM variable file named nvram.plist from EFI volume root.

This file must have root  $\verb"plist"$  dictionary type and contain two fields:

- Version plist integer, file version, must be set to 1.
- Add plist dictionary, equivalent to Add from config.plist.

Variable loading happens prior to Block (and Add) phases. Unless LegacyOverwrite is enabled, it will not overwrite any existing variable. Variables allowed to be set must be specified in LegacySchema. Third-party scripts may be used to create nvram.plist file. An example of such script can be found in Utilities. The use of

third-party scripts may require ExposeSensitiveData set to 0x3 to provide boot-path variable with OpenCore EFI partition UUID.

**WARNING**: This feature is very dangerous as it passes unprotected data to your firmware variable services. Use it only when no hardware NVRAM implementation is provided by the firmware or it is incompatible.

#### 4. LegacyOverwrite

Type: plist boolean Failsafe: false Description: Permits overwriting firmware variables from nvram.plist.

*Note*: Only variables accessible from the operating system will be overwritten.

- 5. LegacySchema
  - Type: plist dict

**Description**: Allows setting select NVRAM variables from a map (plist dict) of GUIDs to an array (plist array) of variable names in plist string format.

You can use \* value to accept all variables for select GUID.

**WARNING**: Choose variables very carefully, as nvram.plist is not vaulted. For instance, do not put boot-args or csr-active-config, as this can bypass SIP.

6. WriteFlash
Type: plist boolean
Failsafe: false
Description: Enables writing to flash memory for all added variables.

*Note*: This value is recommended to be enabled on most firmwares, but is left configurable for firmwares that may have issues with NVRAM variable storage garbage collection or alike.

To read NVRAM variable value from macOS one could use nvram by concatenating variable GUID and name separated by : symbol. For example, nvram 7C436110-AB2A-4BBB-A880-FE41995C9F82:boot-args.

A continuously updated variable list can be found in a corresponding document: NVRAM Variables.

## 9.3 Mandatory Variables

*Warning*: These variables may be added by PlatformNVRAM or Generic subsections of PlatformInfo section. Using PlatformInfo is the recommend way of setting these variables.

The following variables are mandatory for macOS functioning:

- 4D1EDE05-38C7-4A6A-9CC6-4BCCA8B38C14:FirmwareFeatures 32-bit FirmwareFeatures. Present on all Macs to avoid extra parsing of SMBIOS tables
- 4D1EDE05-38C7-4A6A-9CC6-4BCCA8B38C14:FirmwareFeaturesMask 32-bit FirmwareFeaturesMask. Present on all Macs to avoid extra parsing of SMBIOS tables.
  4D1EDE05-38C7-4A6A-9CC6-4BCCA8B38C14:MLB
- BoardSerialNumber. Present on newer Macs (2013+ at least) to avoid extra parsing of SMBIOS tables, especially in boot.efi.
- 4D1EDE05-38C7-4A6A-9CC6-4BCCA8B38C14:ROM Primary network adapter MAC address or replacement value. Present on newer Macs (2013+ at least) to avoid accessing special memory region, especially in boot.efi.

## 9.4 Recommended Variables

The following variables are recommended for faster startup or other improvements:

- 7C436110-AB2A-4BBB-A880-FE41995C9F82:csr-active-config 32-bit System Integrity Protection bitmask. Declared in XNU source code in csr.h.
- 4D1EDE05-38C7-4A6A-9CC6-4BCCA8B38C14:ExtendedFirmwareFeatures Combined FirmwareFeatures and ExtendedFirmwareFeatures. Present on newer Macs to avoid extra parsing of SMBIOS tables

- 4D1EDE05-38C7-4A6A-9CC6-4BCCA8B38C14:ExtendedFirmwareFeaturesMask Combined FirmwareFeaturesMask and ExtendedFirmwareFeaturesMask. Present on newer Macs to avoid extra parsing of SMBIOS tables.
- 4D1EDE05-38C7-4A6A-9CC6-4BCCA8B38C14:HW\_BID Hardware BoardProduct (e.g. Mac-35C1E88140C3E6CF). Not present on real Macs, but used to avoid extra parsing of SMBIOS tables, especially in boot.efi.
- 4D1EDE05-38C7-4A6A-9CC6-4BCCA8B38C14:HW\_MLB Hardware BoardSerialNumber. Override for MLB. Present on newer Macs (2013+ at least).
- 4D1EDE05-38C7-4A6A-9CC6-4BCCA8B38C14:HW\_ROM Hardware ROM. Override for ROM. Present on newer Macs (2013+ at least).
- 7C436110-AB2A-4BBB-A880-FE41995C9F82:prev-lang:kbd ASCII string defining default keyboard layout. Format is lang-COUNTRY:keyboard, e.g. ru-RU:252 for Russian locale and ABC keyboard. Also accepts short forms: ru:252 or ru:0 (U.S. keyboard, compatible with 10.9). Full decoded keyboard list from AppleKeyboardLayouts-L.dat can be found here. Using non-latin keyboard on 10.14 will not enable ABC keyboard, unlike previous and subsequent macOS versions, and is thus not recommended in case you need 10.14.
- 7C436110-AB2A-4BBB-A880-FE41995C9F82:security-mode ASCII string defining FireWire security mode. Legacy, can be found in IOFireWireFamily source code in IOFireWireController.cpp. It is recommended not to set this variable, which may speedup system startup. Setting to full is equivalent to not setting the variable and none disables FireWire security.
- 4D1EDE05-38C7-4A6A-9CC6-4BCCA8B38C14:UIScale One-byte data defining boot.efi user interface scaling. Should be **01** for normal screens and **02** for HiDPI screens.
- 4D1EDE05-38C7-4A6A-9CC6-4BCCA8B38C14:DefaultBackgroundColor
   Four-byte RGBA data defining boot.efi user interface background colour. Standard colours include BF BF BF 00 (Light Gray) and 00 00 00 (Syrah Black). Other colours may be set at user's preference.

## 9.5 Other Variables

The following variables may be useful for certain configurations or troubleshooting:

• 7C436110-AB2A-4BBB-A880-FE41995C9F82:boot-args

Kernel arguments, used to pass configuration to Apple kernel and drivers. There are many arguments, which may be found by looking for the use of PE\_parse\_boot\_argn function in the kernel or driver code. Some of the known boot arguments include:

- acpi\_layer=0xFFFFFFFF
- acpi\_level=0xFFF5F (implies ACPI\_ALL\_COMPONENTS)
- batman=VALUE (AppleSmartBatteryManager debug mask)
- batman-nosmc=1 (disable AppleSmartBatteryManager SMC interface)
- cpus=VALUE (maximum number of CPUs used)
- debug=VALUE (debug mask)
- io=VALUE (IOKit debug mask)
- keepsyms=1 (show panic log debug symbols)
- kextlog=VALUE (kernel extension loading debug mask)
- nv\_disable=1 (disables NVIDIA GPU acceleration)
- nvda\_drv=1 (legacy way to enable NVIDIA web driver, removed in 10.12)
- npci=0x2000 (legacy, disables kIOPCIConfiguratorPFM64)
- lapic\_dont\_panic=1
- slide=VALUE (manually set KASLR slide)
- smcdebug=VALUE (AppleSMC debug mask)
- -amd\_no\_dgpu\_accel (alternative to WhateverGreen's -radvesa for new GPUs)
- -nehalem\_error\_disable
- -no\_compat\_check (disable model checking)
- − -s (single mode)
- -v (verbose mode)
- – x (safe mode)

There are multiple external places summarising macOS argument lists: example 1, example 2.

• 7C436110-AB2A-4BBB-A880-FE41995C9F82:bootercfg

Booter arguments, similar to boot-args but for boot.efi. Accepts a set of arguments, which are hexadecimal 64-bit values with or without 0x. At different stages boot.efi will request different debugging (logging) modes (e.g. after ExitBootServices it will only print to serial). Several booter arguments control whether these requests will succeed. The list of known requests is covered below:

- 0x00 INIT.
- 0x01 VERBOSE (e.g. -v, force console logging).
- 0x02 EXIT.
- 0x03 RESET:OK.
- 0x04 RESET: FAIL (e.g. unknown board-id, hibernate mismatch, panic loop, etc.).
- 0x05 RESET: RECOVERY.
- 0x06 RECOVERY.
- 0x07 REAN:START.
- 0x08 REAN: END.
- 0x09 DT (can no longer log to DeviceTree).
- OxOA EXITBS:START (forced serial only).
- OxOB EXITBS: END (forced serial only).
- OxOC UNKNOWN.

In 10.15 debugging support was mostly broken before 10.15.4 due to some kind of refactoring and introduction of a new debug protocol. Some of the arguments and their values below may not be valid for versions prior to 10.15.4. The list of known arguments is covered below:

- boot-save-log=VALUE — debug log save mode for normal boot.

- \* 0
- \* 1
- \* 2 (default).
- \* 3
- \* 4 (save to file).

- wake-save-log=VALUE — debug log save mode for hibernation wake.

- \* 0 disabled.
- \* 1
- \* 2 (default).
- \* 3 (unavailable).
- \* 4 (save to file, unavailable).
- breakpoint=VALUE enables debug breaks (missing in production boot.efi).
  - \* 0 disables debug breaks on errors (default).
  - \* 1 enables debug breaks on errors.
- console=VALUE enables console logging.
  - $\ast\,$  0 disables console logging.
  - \* 1 enables console logging when debug protocol is missing (default).
  - \* 2 enables console logging unconditionally (unavailable).
- embed-log-dt=VALUE enables DeviceTree logging.
  - \* 0 disables DeviceTree logging (default).
  - \* 1 enables DeviceTree logging.
- kc-read-size=VALUE Chunk size used for buffered I/O from network or disk for prelinkedkernel reading and related. Set to 1MB (0x100000) by default, can be tuned for faster booting.
- log-level=VALUE log level bitmask.
- \* 0x01 enables trace logging (default).
- **serial=VALUE** enables serial logging.
  - \* 0 disables serial logging (default).
  - \* 1 enables serial logging for EXITBS: END onwards.
  - \* 1 enables serial logging for EXITBS:START onwards.
  - \* 3 enables serial logging when debug protocol is missing.
  - \* 4 enables serial logging unconditionally.
- timestamps=VALUE enables timestamp logging.
  - \* 0 disables timestamp logging.
  - $\ast\,$  1 enables timestamp logging (default).
- $-\log$ =VALUE deprecated starting from 10.15.
  - $* \ 1 {\rm AppleLoggingConOutOrErrSet/AppleLoggingConOutOrErrPrint\ (classical\ ConOut/StdErr)}$

- \* 2 AppleLoggingStdErrSet/AppleLoggingStdErrPrint (StdErr or serial?)
- \* 4 AppleLoggingFileSet/AppleLoggingFilePrint (BOOTER.LOG/BOOTER.OLD file on EFI partition) debug=VALUE deprecated starting from 10.15.
  - \* 1 enables print something to BOOTER.LOG (stripped code implies there may be a crash)
  - \* 2 enables perf logging to /efi/debug-log in the device three
  - \* 4 enables timestamp printing for styled printf calls
- level=VALUE deprecated starting from 10.15. Verbosity level of DEBUG output. Everything but 0x80000000 is stripped from the binary, and this is the default value.

*Note*: To see verbose output from boot.efi on modern macOS versions enable AppleDebug option. This will save the log to general OpenCore log. For versions before 10.15.4 set bootercfg to log=1. This will print verbose output onscreen.

- 7C436110-AB2A-4BBB-A880-FE41995C9F82:bootercfg-once
- Booter arguments override removed after first launch. Otherwise equivalent to bootercfg.
- 7C436110-AB2A-4BBB-A880-FE41995C9F82:efiboot-perf-record Enable performance log saving in boot.efi. Performance log is saved to physical memory and is pointed by efiboot-perf-record-data and efiboot-perf-record-size variables. Starting from 10.15.4 it can also be saved to OpenCore log by AppleDebug option.
- 7C436110-AB2A-4BBB-A880-FE41995C9F82:fmm-computer-name Current saved host name. ASCII string.
- 7C436110-AB2A-4BBB-A880-FE41995C9F82:nvda\_drv
   NVIDIA Web Driver control variable. Takes ASCII digit 1 c
- NVIDIA Web Driver control variable. Takes ASCII digit  $1\ {\rm or}\ 0$  to enable or disable installed driver.
- 7C436110-AB2A-4BBB-A880-FE41995C9F82:StartupMute Mute startup chime sound in firmware audio support. 8-bit integer. The value of 0x00 means unmuted. Missing variable or any other value means muted. This variable only affects Gibraltar machines (T2).

• 7C436110-AB2A-4BBB-A880-FE41995C9F82:SystemAudioVolume System audio volume level for firmware audio support. 8-bit integer. The bit of 0x80 means muted. Lower bits are used to encode volume range specific to installed audio codec. The value is capped by MaximumBootBeepVolume AppleHDA layout value to avoid too loud audio playback in the firmware.

# 10 PlatformInfo

Platform information is comprised of several identification fields generated or filled manually to be compatible with macOS services. The base part of the configuration may be obtained from MacInfoPkg package, which itself generates a set of interfaces based on a database in YAML format. These fields are written to three select destinations:

- SMBIOS
- Data Hub
- NVRAM

Most of the fields specify the overrides in SMBIOS, and their field names conform to EDK2 SmBios.h header file. However, several important fields reside in Data Hub and NVRAM. Some of the values can be found in more than one field and/or destination, so there are two ways to control their update process: manual, where one specifies all the values (the default), and semi-automatic, where (Automatic) only select values are specified, and later used for system configuration.

To inspect SMBIOS contents dmidecode utility can be used. Version with macOS specific enhancements can be downloaded from Acidanthera/dmidecode.

## 10.1 Properties

1. Automatic

Type: plist boolean

Failsafe: false

**Description**: Generate PlatformInfo based on Generic section instead of using values from DataHub, NVRAM, and SMBIOS sections.

Enabling this option is useful when Generic section is flexible enough. When enabled SMBIOS, DataHub, and PlatformNVRAM data is unused.

2. UpdateDataHub

Type: plist boolean Failsafe: false Description: Update Data Hub fields. These fields are read from Generic or DataHub sections depending on Automatic value.

3. UpdateNVRAM

Type: plist boolean Failsafe: false Description: Update NVRAM fields related to platform information.

These fields are read from Generic or PlatformNVRAM sections depending on Automatic value. All the other fields are to be specified with NVRAM section.

If UpdateNVRAM is set to false the aforementioned variables can be updated with NVRAM section. If UpdateNVRAM is set to true the behaviour is undefined when any of the fields are present in NVRAM section.

### $4. \ {\tt UpdateSMBIOS}$

Type: plist boolean Failsafe: false Description: Update SMBIOS fields. These fields are read from Generic or SMBIOS sections depending on Automatic value.

5. UpdateSMBIOSMode

Type: plist string Failsafe: Create Description: Update SMBIOS fields approach:

- TryOverwrite Overwrite if new size is <= than the page-aligned original and there are no issues with legacy region unlock. Create otherwise. Has issues with some firmwares.
- Create Replace the tables with newly allocated EfiReservedMemoryType at AllocateMaxAddress without any fallbacks.

- Overwrite Overwrite existing gEfiSmbiosTableGuid and gEfiSmbiosTable3Guid data if it fits new size. Abort with unspecified state otherwise.
- Custom Write SMBIOS tables (gEfiSmbios(3)TableGuid) to gOcCustomSmbios(3)TableGuid to workaround firmwares overwriting SMBIOS contents at ExitBootServices. Otherwise equivalent to Create. Requires patching AppleSmbios.kext and AppleACPIPlatform.kext to read from another GUID: "EB9D2D31" "EB9D2D35" (in ASCII), done automatically by CustomSMBIOSGuid quirk.

*Note*: A side effect of using Custom approach is making SMBIOS updates exclusive to macOS, avoiding a collission with existing Windows activation and custom OEM software but potentially breaking Apple-specific tools.

#### $6. \ {\tt Generic}$

Type: plist dictonary Optional: When Automatic is false Description: Update all fields. This section is read only when Automatic is active.

7. DataHub

Type: plist dictonary Optional: When Automatic is true Description: Update Data Hub fields. This section is read only when Automatic is not active.

8. PlatformNVRAM

Type: plist dictonary Optional: When Automatic is true Description: Update platform NVRAM fields. This section is read only when Automatic is not active.

9. SMBIOS

Type: plist dictonary Optional: When Automatic is true Description: Update SMBIOS fields. This section is read only when Automatic is not active.

### **10.2** Generic Properties

 SpoofVendor Type: plist boolean Failsafe: false Description: Sets SMBIOS vendor fields to Acidanthera.

It is dangerous to use Apple in SMBIOS vendor fields for reasons given in SystemManufacturer description. However, certain firmwares may not provide valid values otherwise, which could break some software.

 AdviseWindows
 Type: plist boolean
 Failsafe: false
 Description: Forces Windows support in FirmwareFeatures.

Added bits to FirmwareFeatures:

- FW\_FEATURE\_SUPPORTS\_CSM\_LEGACY\_MODE (0x1) Without this bit it is not possible to reboot to Windows installed on a drive with EFI partition being not the first partition on the disk.
- FW\_FEATURE\_SUPPORTS\_UEFI\_WINDOWS\_BOOT (0x20000000) Without this bit it is not possible to reboot to Windows installed on a drive with EFI partition being the first partition on the disk.
- 3. SystemProductName

Type: plist string Failsafe: MacPro6,1 Description: Refer to SMBIOS SystemProductName.

4. SystemSerialNumber
 Type: plist string
 Failsafe: OPENCORE\_SN1
 Description: Refer to SMBIOS SystemSerialNumber.

- 5. SystemUUID
  Type: plist string, GUID
  Failsafe: OEM specified
  Description: Refer to SMBIOS SystemUUID.
- 6. MLB Type: plist string Failsafe: OPENCORE\_MLB\_SN11 Description: Refer to SMBIOS BoardSerialNumber.

7. ROM

Type: plist data, 6 bytes Failsafe: all zero Description: Refer to 4D1EDE05-38C7-4A6A-9CC6-4BCCA8B38C14:ROM.

## 10.3 DataHub Properties

- PlatformName Type: plist string Failsafe: Not installed Description: Sets name in gEfiMiscSubClassGuid. Value found on Macs is platform in ASCII.
- $2. \ {\tt SystemProductName}$

Type: plist string Failsafe: Not installed Description: Sets Model in gEfiMiscSubClassGuid. Value found on Macs is equal to SMBIOS SystemProductName in Unicode.

- $3. \ {\tt SystemSerialNumber}$ 
  - Type: plist string Failsafe: Not installed Description: Sets SystemSerialNumber in gEfiMiscSubClassGuid. Value found on Macs is equal to SMBIOS SystemSerialNumber in Unicode.
- 4. SystemUUID

Type: plist string, GUID Failsafe: Not installed Description: Sets system-id in gEfiMiscSubClassGuid. Value found on Macs is equal to SMBIOS SystemUUID.

5. BoardProduct

Type: plist string Failsafe: Not installed Description: Sets board-id in gEfiMiscSubClassGuid. Value found on Macs is equal to SMBIOS BoardProduct in ASCII.

6. BoardRevision

Type: plist data, 1 byte Failsafe: 0 Description: Sets board-rev in gEfiMiscSubClassGuid. Value found on Macs seems to correspond to internal board revision (e.g. 01).

7. StartupPowerEvents

Type: plist integer, 64-bit

Failsafe: 0

**Description**: Sets StartupPowerEvents in gEfiMiscSubClassGuid. Value found on Macs is power management state bitmask, normally 0. Known bits read by X86PlatformPlugin.kext:

- 0x00000001 Shutdown cause was a PWROK event (Same as GEN\_PMCON\_2 bit 0)
- 0x00000002 Shutdown cause was a SYS\_PWROK event (Same as GEN\_PMCON\_2 bit 1)
- 0x00000004 Shutdown cause was a <code>THRMTRIP#</code> event (Same as <code>GEN\_PMCON\_2</code> bit 3)
- 0x00000008 Rebooted due to a SYS\_RESET# event (Same as <code>GEN\_PMCON\_2</code> bit 4)
- 0x00000010 Power Failure (Same as GEN\_PMCON\_3 bit 1 PWR\_FLR)

- 0x00000020 Loss of RTC Well Power (Same as GEN\_PMCON\_3 bit 2 RTC\_PWR\_STS)
- 0x00000040 General Reset Status (Same as GEN\_PMCON\_3 bit 9 GEN\_RST\_STS)
- 0xffffff80 SUS Well Power Loss (Same as GEN\_PMCON\_3 bit 14)
- 0x00010000 Wake cause was a ME Wake event (Same as PRSTS bit 0, ME\_WAKE\_STS)
- 0x00020000 Cold Reboot was ME Induced event (Same as PRSTS bit 1 ME\_HRST\_COLD\_STS)
- 0x00040000 Warm Reboot was ME Induced event (Same as PRSTS bit 2 ME\_HRST\_WARM\_STS)
- 0x00080000 Shutdown was ME Induced event (Same as PRSTS bit 3 ME HOST PWRDN)
- 0x00100000 Global reset ME Wachdog Timer event (Same as PRSTS bit 6)
- 0x00200000 Global reset PowerManagment Wachdog Timer event (Same as PRSTS bit 15)

#### $8. \ {\tt InitialTSC}$

Type: plist integer, 64-bit Failsafe: 0 Description: Sets InitialTSC in gEfiProcessorSubClassGuid. Sets initial TSC value, normally 0.

9. FSBFrequency

Type: plist integer, 64-bit Failsafe: Automatic Description: Sets FSBFrequency in gEfiProcessorSubClassGuid.

Sets CPU FSB frequency. This value equals to CPU nominal frequency divided by CPU maximum bus ratio and is specified in Hz. Refer to MSR\_NEHALEM\_PLATFORM\_INFO (CEh) MSR value to determine maximum bus ratio on modern Intel CPUs.

Note: This value is not used on Skylake and newer but is still provided to follow suit.

 $10. \ {\tt ARTFrequency}$ 

Type: plist integer, 64-bit Failsafe: Automatic Description: Sets ARTFrequency in gEfiProcessorSubClassGuid.

This value contains CPU ART frequency, also known as crystal clock frequency. Its existence is exclusive to Skylake generation and newer. The value is specified in Hz, and is normally 24 MHz for client Intel segment, 25 MHz for server Intel segment, and 19.2 MHz for Intel Atom CPUs. macOS till 10.15 inclusive assumes 24 MHz by default.

*Note*: On Intel Skylake X ART frequency may be a little less (approx. 0.25%) than 24 or 25 MHz due to special EMI-reduction circuit as described in Acidanthera Bugtracker.

 $11. \ {\tt DevicePathsSupported}$ 

Type: plist integer, 32-bit

Failsafe: Not installed

**Description**: Sets DevicePathsSupported in gEfiMiscSubClassGuid. Must be set to 1 for AppleACPIPlatform.kext to append SATA device paths to Boot#### and efi-boot-device-data variables. Set to 1 on all modern Macs.

 $12. \ {\tt SmcRevision}$ 

Type: plist data, 6 bytes Failsafe: Not installed Description: Sets REV in gEfiMiscSubClassGuid. Custom property read by VirtualSMC or FakeSMC to generate SMC REV key.

 $13. \ {\tt SmcBranch}$ 

Type: plist data, 8 bytes Failsafe: Not installed Description: Sets RBr in gEfiMiscSubClassGuid. Custom property read by VirtualSMC or FakeSMC to generate SMC RBr key.

 $14. \; \texttt{SmcPlatform}$ 

Type: plist data, 8 bytes Failsafe: Not installed Description: Sets RPlt in gEfiMiscSubClassGuid. Custom property read by VirtualSMC or FakeSMC to generate SMC RPlt key.

## 10.4 PlatformNVRAM Properties

1. BID

Type: plist string Failsafe: Not installed

- Description: Specifies the value of NVRAM variable 4D1EDE05-38C7-4A6A-9CC6-4BCCA8B38C14:HW\_BID.
- 2. ROM

Type: plist data, 6 bytes Failsafe: Not installed Description: Specifies the values of NVRAM variables 4D1EDE05-38C7-4A6A-9CC6-4BCCA8B38C14:HW\_ROM and 4D1EDE05-38C7-4A6A-9CC6-4BCCA8B38C14:ROM.

 $3. \ {\tt MLB}$ 

Type: plist string Failsafe: Not installed Description: Specifies the values of NVRAM variables 4D1EDE05-38C7-4A6A-9CC6-4BCCA8B38C14:HW\_MLB and 4D1EDE05-38C7-4A6A-9CC6-4BCCA8B38C14:MLB.

 $4. \ {\tt FirmwareFeatures}$ 

Type: plist data, 8 bytes Failsafe: Not installed Description: This variable comes in pair with FirmwareFeaturesMask. Specifies the values of NVRAM variables:

- 4D1EDE05-38C7-4A6A-9CC6-4BCCA8B38C14:FirmwareFeatures
- 4D1EDE05-38C7-4A6A-9CC6-4BCCA8B38C14:ExtendedFirmwareFeatures
- $5. \ {\tt FirmwareFeaturesMask}$

Type: plist data, 8 bytes Failsafe: Not installed Description: This variable comes in pair with FirmwareFeatures. Specifies the values of NVRAM variables:

- 4D1EDE05-38C7-4A6A-9CC6-4BCCA8B38C14:FirmwareFeaturesMask
- 4D1EDE05-38C7-4A6A-9CC6-4BCCA8B38C14:ExtendedFirmwareFeaturesMask

## 10.5 SMBIOS Properties

 BIOSVendor Type: plist string Failsafe: OEM specified SMBIOS: BIOS Information (Type 0) — Vendor Description: BIOS Vendor. All rules of SystemManufacturer do apply.

 $2. \ {\tt BIOSVersion}$ 

**Type**: plist string **Failsafe**: OEM specified **SMBIOS**: BIOS Information (Type 0) — BIOS Version

**Description**: Firmware version. This value gets updated and takes part in update delivery configuration and macOS version compatibility. This value could look like MM71.88Z.0234.B00.1809171422 in older firmwares, and is described in BiosId.h. In newer firmwares it should look like 236.0.0.0.0 or 220.230.16.0.0 (iBridge: 16.16.2542.0.0,0). iBridge version is read from BridgeOSVersion variable, and is only present on macs with T2.

Apple ROM Version

| 11           |                                |
|--------------|--------------------------------|
| BIOS ID:     | MBP151.88Z.F000.B00.1811142212 |
| Model:       | MBP151                         |
| EFI Version: | 220.230.16.0.0                 |
| Built by:    | root@quinoa                    |
| Date:        | Wed Nov 14 22:12:53 2018       |
| Revision:    | 220.230.16 (B&I)               |
| ROM Version: | F000_B00                       |
| Build Type:  | Official Build, RELEASE        |

 Compiler:
 Apple LLVM version 10.0.0 (clang-1000.2.42)

 UUID:
 E5D1475B-29FF-32BA-8552-682622BA42E1

 UUID:
 151B0907-10F9-3271-87CD-4BF5DBECACF5

3. BIOSReleaseDate

Type: plist string Failsafe: OEM specified SMBIOS: BIOS Information (Type 0) — BIOS Release Date Description: Firmware release date. Similar to BIOSVersion. May look like 12/08/2017.

 $4. \ {\tt SystemManufacturer}$ 

Type: plist string Failsafe: OEM specified SMBIOS: System Information (Type 1) — Manufacturer Description: OEM manufacturer of the particular board. Shall not be specified unless strictly required. Should not contain Apple Inc., as this confuses numerous services present in the operating system, such as firmware updates, eficheck, as well as kernel extensions developed in Acidanthera, such as Lilu and its plugins. In addition

5. SystemProductName

Type: plist string Failsafe: OEM specified SMBIOS: System Information (Type 1), Product Name Description: Preferred Mac model used to mark the device as supported by the operating system. This value must be specified by any configuration for later automatic generation of the related values in this and other SMBIOS tables and related configuration parameters. If SystemProductName is not compatible with the target operating system, -no compat check boot argument may be used as an override.

*Note*: If SystemProductName is unknown, and related fields are unspecified, default values should be assumed as being set to MacPro6,1 data. The list of known products can be found in MacInfoPkg.

6. SystemVersion

Type: plist string Failsafe: OEM specified SMBIOS: System Information (Type 1) — Version Description: Product iteration version number. May look like 1.1.

it will also make some operating systems like Linux unbootable.

 $7. \ {\tt SystemSerialNumber}$ 

Type: plist string
Failsafe: OEM specified
SMBIOS: System Information (Type 1) — Serial Number
Description: Product serial number in defined format. Known formats are described in macserial.

 $8. \ {\tt SystemUUID}$ 

Type: plist string, GUID
Failsafe: OEM specified
SMBIOS: System Information (Type 1) — UUID
Description: A UUID is an identifier that is designed to be unique across both time and space. It requires no central registration process.

9. SystemSKUNumber

Type: plist string Failsafe: OEM specified SMBIOS: System Information (Type 1) — SKU Number Description: Mac Board ID (board-id). May look like Mac-7BA5B2D9E42DDD94 or Mac-F221BEC8 in older models. Sometimes it can be just empty.

10. SystemFamily

Type: plist string Failsafe: OEM specified SMBIOS: System Information (Type 1) — Family Description: Family name. May look like iMac Pro. 11. BoardManufacturer Type: plist string Failsafe: OEM specified SMBIOS: Baseboard (or Module) Information (Type 2) - Manufacturer Description: Board manufacturer. All rules of SystemManufacturer do apply. 12. BoardProduct Type: plist string Failsafe: OEM specified SMBIOS: Baseboard (or Module) Information (Type 2) - Product Description: Mac Board ID (board-id). May look like Mac-7BA5B2D9E42DDD94 or Mac-F221BEC8 in older models. 13. BoardVersion Type: plist string Failsafe: OEM specified SMBIOS: Baseboard (or Module) Information (Type 2) - Version Description: Board version number. Varies, may match SystemProductName or SystemProductVersion. 14. BoardSerialNumber Type: plist string Failsafe: OEM specified **SMBIOS**: Baseboard (or Module) Information (Type 2) — Serial Number **Description**: Board serial number in defined format. Known formats are described in macserial. 15. BoardAssetTag Type: plist string Failsafe: OEM specified **SMBIOS**: Baseboard (or Module) Information (Type 2) — Asset Tag Description: Asset tag number. Varies, may be empty or Type2 - Board Asset Tag. 16. BoardType Type: plist integer Failsafe: OEM specified **SMBIOS**: Baseboard (or Module) Information (Type 2) — Board Type Description: Either 0xA (Motherboard (includes processor, memory, and I/O) or 0xB (Processor/Memory Module), refer to Table 15 – Baseboard: Board Type for more details. 17. BoardLocationInChassis Type: plist string Failsafe: OEM specified **SMBIOS**: Baseboard (or Module) Information (Type 2) — Location in Chassis Description: Varies, may be empty or Part Component. 18. ChassisManufacturer Type: plist string Failsafe: OEM specified **SMBIOS**: System Enclosure or Chassis (Type 3) — Manufacturer Description: Board manufacturer. All rules of SystemManufacturer do apply. 19. ChassisType Type: plist integer Failsafe: OEM specified **SMBIOS**: System Enclosure or Chassis (Type 3) — Type **Description**: Chassis type, refer to Table 17 — System Enclosure or Chassis Types for more details. 20. ChassisVersion Type: plist string **Failsafe**: OEM specified **SMBIOS**: System Enclosure or Chassis (Type 3) — Version Description: Should match BoardProduct.

- 21. ChassisSerialNumber
  Type: plist string
  Failsafe: OEM specified
  SMBIOS: System Enclosure or Chassis (Type 3) Version
  Description: Should match SystemSerialNumber.
- 22. ChassisAssetTag

Type: plist string Failsafe: OEM specified SMBIOS: System Enclosure or Chassis (Type 3) — Asset Tag Number Description: Chassis type name. Varies, could be empty or MacBook-Aluminum.

23. PlatformFeature

Type: plist integer, 32-bit Failsafe: 0xFFFFFFF SMBIOS: APPLE\_SMBIOS\_TABLE\_TYPE133 - PlatformFeature Description: Platform features bitmask. Refer to AppleFeatures.h for more details. Use 0xFFFFFFFF value to not provide this table.

 $24. \ {\tt SmcVersion}$ 

Type: plist data, 16 bytes Failsafe: All zero SMBIOS: APPLE\_SMBIOS\_TABLE\_TYPE134 - Version Description: ASCII string containing SMC version in upper case. Missing on T2 based Macs. Ignored when zero.

25. FirmwareFeatures

Type: plist data, 8 bytes Failsafe: 0 SMBIOS: APPLE\_SMBIOS\_TABLE\_TYPE128 - FirmwareFeatures and ExtendedFirmwareFeatures Description: 64-bit firmware features bitmask. Refer to AppleFeatures.h for more details. Lower 32 bits match FirmwareFeatures. Upper 64 bits match ExtendedFirmwareFeatures.

 $26. \ {\tt FirmwareFeaturesMask}$ 

Type: plist data, 8 bytes Failsafe: 0 SMBIOS: APPLE\_SMBIOS\_TABLE\_TYPE128 - FirmwareFeaturesMask and ExtendedFirmwareFeaturesMask Description: Supported bits of extended firmware features bitmask. Refer to AppleFeatures.h for more details. Lower 32 bits match FirmwareFeaturesMask. Upper 64 bits match ExtendedFirmwareFeaturesMask.

27. ProcessorType

Type: plist integer, 16-bit Failsafe: Automatic SMBIOS: APPLE\_SMBIOS\_TABLE\_TYPE131 - ProcessorType Description: Combined of Processor Major and Minor types.

28. MemoryFormFactor

Type: plist integer, 8-bit Failsafe: OEM specified SMBIOS: Memory Device (Type 17) — Form Factor Description: Memory form factor. On Macs it should be DIMM or SODIMM.

# 11 UEFI

## 11.1 Introduction

UEFI (Unified Extensible Firmware Interface) is a specification that defines a software interface between an operating system and platform firmware. This section allows to load additional UEFI modules and/or apply tweaks for the onboard firmware. To inspect firmware contents, apply modifications and perform upgrades UEFITool and supplementary utilities can be used.

## 11.2 Drivers

Depending on the firmware a different set of drivers may be required. Loading an incompatible driver may lead your system to unbootable state or even cause permanent firmware damage. Some of the known drivers are listed below:

| AudioDxe       | HDA audio support driver in UEFI firmwares for most Intel and some other analog audio controllers. Refer to acidanthera/bugtracker#740 for known issues in AudioDxe.                                                                                                    |
|----------------|----------------------------------------------------------------------------------------------------|
| ExFatDxe       | Proprietary ExFAT file system driver for Bootcamp support commonly found in Apple firmwares. For Sandy Bridge and earlier CPUs ExFatDxeLegacy driver should be used due to the lack of RDRAND instruction support.                                                                                                    |
| HfsPlus        | Proprietary HFS file system driver with bless support commonly found in Apple firmwares.<br>For Sandy Bridge and earlier CPUs HfsPlusLegacy driver should be used due to the lack of RDRAND instruction support.                                                                                                    |
| HiiDatabase*   | HII services support driver from MdeModulePkg. This driver is included in most firmwares starting with Ivy Bridge generation. Some applications with the GUI like UEFI Shell may need this driver to work properly.                                                                                                    |
| EnhancedFatDxe | FAT filesystem driver from FatPkg. This driver is embedded in all UEFI firmwares, and cannot be used from OpenCore. It is known that multiple firmwares have a bug in their FAT support implementation, which leads to corrupted filesystems on write attempt. Embedding this driver within the firmware may be required in case writing to EFI partition is needed during the boot process. |
| NvmExpressDxe* | NVMe support driver from MdeModulePkg. This driver is included in most firmwares starting with Broadwell generation. For Haswell and earlier embedding it within the firmware may be more favourable in case a NVMe SSD drive is installed.                                                                                                    |
| OpenCanopy*    | OpenCore plugin implementing graphical interface.                                                                                                    |
| OpenRuntime*   | OpenCore plugin implementing OC_FIRMWARE_RUNTIME protocol.                                                                                                    |
| OpenUsbKbDxe*  | USB keyboard driver adding the support of AppleKeyMapAggregator protocols on top of a custom USB keyboard driver implementation. This is an alternative to builtin KeySupport, which may work better or worse depending on the firmware.                                                                                                    |
| Ps2MouseDxe*   | PS/2 mouse driver from MdeModulePkg. Some very old laptop firmwares may not include this driver, but it is necessary for touchpad to work in UEFI graphical interfaces, such as OpenCanopy.                                                                                                    |
| UsbMouseDxe*   | USB mouse driver from MdeModulePkg. Some virtual machine firmwares like OVMF may not include this driver, but it is necessary for mouse to work in UEFI graphical interfaces, such                                                                                                    |
| VBoxHfs        | as OpenCanopy.<br>HFS file system driver with bless support. This driver is an alternative to a closed source<br>HfsPlus driver commonly found in Apple firmwares. While it is feature complete, it is<br>approximately 3 times slower and is yet to undergo a security audit.                                                                                                    |
| XhciDxe*       | XHCI USB controller support driver from MdeModulePkg. This driver is included in most firmwares starting with Sandy Bridge generation. For earlier firmwares or legacy systems it may be used to support external USB 3.0 PCI cards.                                                                                                    |
|                |                                                                                                    |

Driver marked with \* are bundled with OpenCore. To compile the drivers from UDK (EDK II) use the same command you normally use for OpenCore compilation, but choose a corresponding package:

git clone https://github.com/acidanthera/audk UDK
cd UDK
source edksetup.sh
make -C BaseTools
build -a X64 -b RELEASE -t XCODE5 -p FatPkg/FatPkg.dsc

## 11.3 Tools

Standalone tools may help to debug firmware and hardware. Some of the known tools are listed below. While some tools can be launched from within OpenCore many should be run separately either directly or from Shell.

To boot into OpenShell or any other tool directly save OpenShell.efi under the name of EFI\BOOT\BOOTX64.EFI on a FAT32 partition. In general it is unimportant whether the partitition scheme is GPT or MBR.

While the previous approach works both on Macs and other computers, an alternative Mac-only approach to bless the tool on an HFS+ or APFS volume:

```
sudo bless --verbose --file /Volumes/VOLNAME/DIR/OpenShell.efi \
    --folder /Volumes/VOLNAME/DIR/ --setBoot
```

Listing 3: Blessing tool

Note 1: You may have to copy /System/Library/CoreServices/BridgeVersion.bin to /Volumes/VOLNAME/DIR. Note 2: To be able to use bless you may have to disable System Integrity Protection. Note 3: To be able to boot you may have to disable Secure Boot if present.

Some of the known tools are listed below (builtin tools are marked with \*):

| BootKicker*              | Enter Apple BootPicker menu (exclusive for Macs with compatible GPUs).                                                  |
|--------------------------|----------------------------------------------------------------------------------------------------|
| ChipTune*                | Test BeepGen protocol and generate audio signals of different style and length.                                         |
| CleanNvram*              | Reset NVRAM alternative bundled as a standalone tool.                                                                   |
| GopStop*                 | Test GraphicsOutput protocol with a simple scenario.                                                                    |
| HdaCodecDump*            | Parse and dump High Definition Audio codec information (requires AudioDxe).                                             |
| KeyTester*               | Test keyboard input in SimpleText mode.                                                                                 |
| MemTest86                | Memory testing utility.                                                                                                 |
| OpenControl*             | Unlock and lock back NVRAM protection for other tools to be able to get full NVRAM access when launching from OpenCore. |
| OpenShell*               | OpenCore-configured UEFI Shell for compatibility with a broad range of firmwares.                                       |
| PavpProvision            | Perform EPID provisioning (requires certificate data configuration).                                                    |
| $\texttt{ResetSystem}^*$ | Utility to perform system reset. Takes reset type as an argument: ColdReset, WarmReset,                                 |
|                          | Shutdown. Defaults to ColdReset.                                                                                        |
| RtcRw*                   | Utility to read and write RTC (CMOS) memory.                                                                            |
| VerifyMsrE2*             | Check CFG Lock (MSR $0xE2$ write protection) consistency across all cores.                                              |

### 11.4 OpenCanopy

OpenCanopy is a graphical OpenCore user interface that runs in External PickerMode and relies on OpenCorePkg OcBootManagementLib similar to the builtin text interface.

OpenCanopy requires graphical resources located in **Resources** directory to run. Sample resources (fonts and images) can be found in OcBinaryData repository.

OpenCanopy provides full support for PickerAttributes and offers a configurable builtin icon set. The default chosen icon set depends on the DefaultBackgroundColor variable value. For Light Gray Old icon set will be used, for other colours — the one without a prefix.

Predefined icons are put to \EFI\OC\Resources\Image directory. Full list of supported icons (in .icns format) is provided below. Missing optional icons will use the closest available icon. External entries will use Ext-prefixed icon if available (e.g. OldExtHardDrive.icns).

- Cursor Mouse cursor (mandatory).
- Selected Selected item (mandatory).
- Selector Selecting item (mandatory).
- HardDrive Generic OS (mandatory).
- Apple Apple OS.
- AppleRecv Apple Recovery OS.

- AppleTM Apple Time Machine.
- Windows Windows.
- Other Custom entry (see Entries).
- ResetNVRAM Reset NVRAM system action or tool.
- Shell Entry with UEFI Shell name (e.g. OpenShell).
- Tool Any other tool.

Predefined labels are put to \EFI\OC\Resources\Label directory. Each label has .1bl or .12x suffix to represent the scaling level. Full list of labels is provided below. All labels are mandatory.

- EFIBoot Generic OS.
- Apple Apple OS.
- AppleRecv Apple Recovery OS.
- AppleTM Apple Time Machine.
- Windows Windows.
- Other Custom entry (see Entries).
- ResetNVRAM Reset NVRAM system action or tool.
- Shell Entry with UEFI Shell name (e.g. OpenShell).
- Tool Any other tool.

Label and icon generation can be performed with bundled utilities: disklabel and icnspack. Please refer to sample data for the details about the dimensions.

WARNING: OpenCanopy is currently considered experimental and is not recommended for everyday use. Refer to acidanthera/bugtracker#759 for more details regarding the current limitations.

## 11.5 OpenRuntime

**OpenRuntime** is an OpenCore plugin implementing **OC\_FIRMWARE\_RUNTIME** protocol. This protocol implements multiple features required for OpenCore that are otherwise not possible to implement in OpenCore itself as they are needed to work in runtime, i.e. during operating system functioning. Feature highlights:

- NVRAM namespaces, allowing to isolate operating systems from accessing select variables (e.g. RequestBootVarRouting or ProtectSecureBoot).
- NVRAM proxying, allowing to manipulate multiple variables on variable updates (e.g. RequestBootVarFallback).
- Read-only and write-only NVRAM variables, enhancing the security of OpenCore, Lilu, and Lilu plugins, like VirtualSMC, which implements AuthRestart support.
- NVRAM isolation, allowing to protect all variables from being written from an untrusted operating system (e.g. DisableVariableWrite).
- UEFI Runtime Services memory protection management to workaround read-only mapping (e.g. EnableWriteUnprotector).

## 11.6 Properties

1. APFS

Type: plist dict Failsafe: None Description: Provide APFS support as configured in APFS Properties section below.

 $2. \ {\tt Audio}$ 

Type: plist dict Failsafe: None Description: Configure audio backend support described in Audio Properties section below.

Audio support provides a way for upstream protocols to interact with the selected hardware and audio resources. All audio resources should reside in \EFI\OC\Resources\Audio directory. Currently the only supported audio file format is WAVE PCM. While it is driver-dependent which audio stream format is supported, most common audio cards support 16-bit signed stereo audio at 44100 or 48000 Hz.

Audio file path is determined by audio type, audio localisation, and audio path. Each filename looks as follows: [audio type]\_[audio localisation]\_[audio path].wav. For unlocalised files filename does not include the language code and looks as follows: [audio type]\_[audio path].wav.

- Audio type can be OCEFIAudio for OpenCore audio files or AXEFIAudio for macOS bootloader audio files.
- Audio localisation is a two letter language code (e.g. en) with an exception for Chinese, Spanish, and Portuguese. Refer to APPLE\_VOICE\_OVER\_LANGUAGE\_CODE definition for the list of all supported localisations.
- Audio path is the base filename corresponding to a file identifier. For macOS bootloader audio paths refer to APPLE\_VOICE\_OVER\_AUDIO\_FILE definition. For OpenCore audio paths refer to OC\_VOICE\_OVER\_AUDIO\_FILE definition. The only exception is OpenCore boot chime file, which is OCEFIAudio\_VoiceOver\_Boot.wav.

Audio localisation is determined separately for macOS bootloader and OpenCore. For macOS bootloader it is set in preferences.efires archive in systemLanguage.utf8 file and is controlled by the operating system. For OpenCore the value of prev-lang:kbd variable is used. When native audio localisation of a particular file is missing, English language (en) localisation is used. Sample audio files can be found in OcBinaryData repository.

ConnectDrivers
 Type: plist boolean
 Failsafe: false
 Description: Perform UEFI controller connection after driver loading.

This option is useful for loading drivers following UEFI driver model as they may not start by themselves. Examples of such drivers are filesystem or audio drivers. While effective, this option may not be necessary for drivers performing automatic connection, and may slightly slowdown the boot.

*Note*: Some firmwares, made by Apple in particular, only connect the boot drive to speedup the boot process. Enable this option to be able to see all the boot options when having multiple drives.

4. Drivers

Type: plist array Failsafe: None Description: Load selected drivers from OC/Drivers directory.

Designed to be filled with string filenames meant to be loaded as UEFI drivers.

5. Input

Type: plist dict Failsafe: None Description: Apply individual settings designed for input (keyboard and mouse) in Input Properties section below.

6. Output

Type: plist dict Failsafe: None

**Description**: Apply individual settings designed for output (text and graphics) in Output Properties section below.

7. ProtocolOverrides

Type: plist dict

Failsafe: None

Description: Force builtin versions of select protocols described in ProtocolOverrides Properties section below.

*Note*: all protocol instances are installed prior to driver loading.

8. Quirks

Type: plist dict Failsafe: None Description: Apply individual firmware quirks described in Quirks Properties section below.

- 9. ReservedMemory
  - Type: plist array

**Description**: Designed to be filled with **plist dict** values, describing memory areas exquisite to particular firmware and hardware functioning, which should not be used by the operating system. An example of such memory

region could be second 256 MB corrupted by Intel HD 3000 or an area with faulty RAM. See ReservedMemory Properties section below.

## 11.7 APFS Properties

 EnableJumpstart Type: plist boolean Failsafe: false Description: Load embedded APFS drivers from APFS containers.

APFS EFI driver is bundled in all bootable APFS containers. This option performs loading of signed APFS drivers with respect to ScanPolicy. See more details in "EFI Jumpstart" section of Apple File System Reference.

HideVerbose
 Type: plist boolean
 Failsafe: false
 Description: Hide verbose output from APFS driver.

APFS verbose output can be useful for debugging.

3. JumpstartHotPlug

Type: plist boolean Failsafe: false Description: Load APFS drivers for newly connected devices.

Performs APFS driver loading not only at OpenCore startup but also during boot picker. This permits APFS USB hot plug. Disable if not required.

4. MinDate

Type: plist integer Failsafe: 0 Description: Minimal allowed APFS driver date.

APFS driver date connects APFS driver with the calendar release date. Older versions of APFS drivers may contain unpatched vulnerabilities, which can be used to inflict harm on your computer. This option permits restricting APFS drivers to only recent releases.

- 0 require the default supported release date of APFS in OpenCore. The default release date will increase with time and thus this setting is recommended. Currently set to 2020/01/01.
- -1 permit any release date to load (strongly discouraged).
- Other use custom minimal APFS release date, e.g. 20200401 for 2020/04/01. APFS release dates can be found in OpenCore boot log and OcApfsLib.

5. MinVersion
Type: plist integer
Failsafe: 0
Description: Minimal allowed APFS driver version.

APFS driver version connects APFS driver with the macOS release. APFS drivers from older macOS releases will become unsupported and thus may contain unpatched vulnerabilities, which can be used to inflict harm on your computer. This option permits restricting APFS drivers to only modern macOS versions.

- 0 require the default supported version of APFS in OpenCore. The default version will increase with time and thus this setting is recommended. Currently set to the latest point release from High Sierra.
- -1 permit any version to load (strongly discouraged).
- Other use custom minimal APFS version, e.g. 1412101001000000 from macOS Catalina 10.15.4. APFS versions can be found in OpenCore boot log and OcApfsLib.

## 11.8 Audio Properties

AudioCodec
 Type: plist integer

1100 1100801

Failsafe: 0

Description: Codec address on the specified audio controller for audio support.

Normally this contains first audio codec address on the builtin analog audio controller (HDEF). Audio codec addresses, e.g. 2, can be found in the debug log (marked in bold):

OCAU: 1/3 PciRoot(0x0)/Pci(0x1,0x0)/Pci(0x0,0x1)/VenMsg(<redacted>,00000000) (4 outputs)
OCAU: 2/3 PciRoot(0x0)/Pci(0x3,0x0)/VenMsg(<redacted>,00000000) (1 outputs)
OCAU: 3/3 PciRoot(0x0)/Pci(0x1B,0x0)/VenMsg(<redacted>,02000000) (7 outputs)

As an alternative this value can be obtained from IOHDACodecDevice class in I/O Registry containing it in IOHDACodecAddress field.

2. AudioDevice

Type: plist string Failsafe: empty string Description: Device path of the specified audio controller for audio support.

Normally this contains builtin analog audio controller (HDEF) device path, e.g. PciRoot(0x0)/Pci(0x1b,0x0). The list of recognised audio controllers can be found in the debug log (marked in bold):

```
OCAU: 1/3 PciRoot(0x0)/Pci(0x1,0x0)/Pci(0x0,0x1)/VenMsg(<redacted>,00000000) (4 outputs)
OCAU: 2/3 PciRoot(0x0)/Pci(0x3,0x0)/VenMsg(<redacted>,00000000) (1 outputs)
OCAU: 3/3 PciRoot(0x0)/Pci(0x1B,0x0)/VenMsg(<redacted>,02000000) (7 outputs)
```

As an alternative gfxutil -f HDEF command can be used in macOS. Specifying empty device path will result in the first available audio controller to be used.

 $3. \ {\tt AudioOut}$ 

```
Type: plist integer
Failsafe: 0
Description: Index of the output port of the specified codec starting from 0.
```

Normally this contains the index of the green out of the builtin analog audio controller (HDEF). The number of output nodes (N) in the debug log (marked in bold):

```
OCAU: 1/3 PciRoot(0x0)/Pci(0x1,0x0)/Pci(0x0,0x1)/VenMsg(<redacted>,00000000) (4 outputs)
OCAU: 2/3 PciRoot(0x0)/Pci(0x3,0x0)/VenMsg(<redacted>,00000000) (1 outputs)
OCAU: 3/3 PciRoot(0x0)/Pci(0x1B,0x0)/VenMsg(<redacted>,02000000) (7 outputs)
```

The quickest way to find the right port is to bruteforce the values from 0 to N - 1.

4. AudioSupport

Type: plist boolean Failsafe: false Description: Activate audio support by connecting to a backend driver.

Enabling this setting routes audio playback from builtin protocols to a dedicated audio port (AudioOut) of the specified codec (AudioCodec) located on the audio controller (AudioDevice).

5. MinimumVolume

Type: plist integer Failsafe: 0 Description: Minimal heard volume level from 0 to 100.

Screen reader will use this volume level, when the calculated volume level is less than MinimumVolume. Boot chime sound will not play if the calculated volume level is less than MinimumVolume.

6. PlayChime

Type: plist boolean Failsafe: false Description: Play chime sound at startup.

Enabling this setting plays boot chime through builtin audio support. Volume level is determined by MinimumVolume and VolumeAmplifier settings and SystemAudioVolume NVRAM variable.

*Note*: this setting is separate from **StartupMute** NVRAM variable to avoid conflicts when the firmware is able to play boot chime.

7. VolumeAmplifier

Type: plist integer Failsafe: 0

**Description**: Multiplication coefficient for system volume to raw volume linear translation from 0 to 1000.

Volume level range read from SystemAudioVolume varies depending on the codec. To transform read value in [0, 127] range into raw volume range [0, 100] the read value is scaled to VolumeAmplifier percents:

$$RawVolume = MIN(\frac{SystemAudioVolume * VolumeAmplifier}{100}, 100)$$

*Note*: the transformation used in macOS is not linear, but it is very close and this nuance is thus ignored.

## 11.9 Input Properties

 KeyFiltering Type: plist boolean Failsafe: false Description: Enable keyboard input sanity checking.

Apparently some boards like GA Z77P-D3 may return uninitialised data in EFI\_INPUT\_KEY with all input protocols. This option discards keys that are neither ASCII, nor are defined in the UEFI specification (see tables 107 and 108 in version 2.8).

2. KeyForgetThreshold

Type: plist integer

Failsafe: 0

**Description**: Remove key unless it was submitted during this timeout in milliseconds.

AppleKeyMapAggregator protocol is supposed to contain a fixed length buffer of currently pressed keys. However, the majority of the drivers only report key presses as interrupts and pressing and holding the key on the keyboard results in subsequent submissions of this key with some defined time interval. As a result we use a timeout to remove once pressed keys from the buffer once the timeout expires and no new submission of this key happened.

This option allows to set this timeout based on your platform. The recommended value that works on the majority of the platforms is 5 milliseconds. For reference, holding one key on VMware will repeat it roughly every 2 milliseconds and the same value for APTIO V is 3-4 milliseconds. Thus it is possible to set a slightly lower value on faster platforms and slightly higher value on slower platforms for more responsive input.

 $3. \ {\tt KeyMergeThreshold}$ 

Type: plist integer Failsafe: 0 Description: Assume simultaneous combination for keys submitted within this timeout in milliseconds.

Similarly to KeyForgetThreshold, this option works around the sequential nature of key submission. To be able to recognise simultaneously pressed keys in the situation when all keys arrive sequentially, we are required to set a timeout within which we assume the keys were pressed together.

Holding multiple keys results in reports every 2 and 1 milliseconds for VMware and APTIO V respectively. Pressing keys one after the other results in delays of at least 6 and 10 milliseconds for the same platforms. The recommended value for this option is 2 milliseconds, but it may be decreased for faster platforms and increased for slower.

 KeySupport Type: plist boolean Failsafe: false Description: Enable internal keyboard input translation to AppleKeyMapAggregator protocol.

This option activates the internal keyboard interceptor driver, based on AppleGenericInput aka (AptioInputFix), to fill AppleKeyMapAggregator database for input functioning. In case a separate driver is used, such as OpenUsbKbDxe, this option should never be enabled.

### 5. KeySupportMode

Type: plist string

Failsafe: empty string

**Description**: Set internal keyboard input translation to AppleKeyMapAggregator protocol mode.

- Auto Performs automatic choice as available with the following preference: AMI, V2, V1.
- V1 Uses UEFI standard legacy input protocol EFI\_SIMPLE\_TEXT\_INPUT\_PROTOCOL.
- V2 Uses UEFI standard modern input protocol EFI\_SIMPLE\_TEXT\_INPUT\_EX\_PROTOCOL.
- AMI Uses APTIO input protocol AMI\_EFIKEYCODE\_PROTOCOL.

*Note:* Currently V1, V2, and AMI unlike Auto only do filtering of the particular specified protocol. This may change in the future versions.

6. KeySwap
Type: plist boolean
Failsafe: false
Description: Swap Command and Option keys during submission.

This option may be useful for keyboard layouts with Option key situated to the right of Command key.

7. PointerSupport

Type: plist boolean Failsafe: false Description: Enable internal pointer driver.

This option implements standard UEFI pointer protocol (EFI\_SIMPLE\_POINTER\_PROTOCOL) through select OEM protocols. The option may be useful on Z87 ASUS boards, where EFI\_SIMPLE\_POINTER\_PROTOCOL is broken.

8. PointerSupportMode

Type: plist string Failsafe: empty string Description: Set OEM protocol used for internal pointer driver.

Currently the only supported variant is ASUS, using specialised protocol available on select Z87 and Z97 ASUS boards. More details can be found in LongSoft/UefiTool#116.

### 9. TimerResolution

Type: plist integer Failsafe: 0 Description: Set architecture timer resolution.

This option allows to update firmware architecture timer period with the specified value in 100 nanosecond units. Setting a lower value generally improves performance and responsiveness of the interface and input handling.

The recommended value is 50000 (5 milliseconds) or slightly higher. Select ASUS Z87 boards use 60000 for the interface. Apple boards use 100000. You may leave it as 0 in case there are issues.

## 11.10 Output Properties

1. TextRenderer

Type: plist string Failsafe: BuiltinGraphics Description: Chooses renderer for text going through standard console output.

Currently two renderers are supported: Builtin and System. System renderer uses firmware services for text rendering. Builtin bypassing firmware services and performs text rendering on its own. Different renderers support a different set of options. It is recommended to use Builtin renderer, as it supports HiDPI mode and uses full screen resolution.

UEFI firmwares generally support ConsoleControl with two rendering modes: Graphics and Text. Some firmwares do not support ConsoleControl and rendering modes. OpenCore and macOS expect text to only be shown in Graphics mode and graphics to be drawn in any mode. Since this is not required by UEFI specification, exact behaviour varies.

Valid values are combinations of text renderer and rendering mode:

- BuiltinGraphics Switch to Graphics mode and use Builtin renderer with custom ConsoleControl.
- SystemGraphics Switch to Graphics mode and use System renderer with custom ConsoleControl.
- SystemText Switch to Text mode and use System renderer with custom ConsoleControl.
- SystemGeneric Use System renderer with system ConsoleControl assuming it behaves correctly.

The use of BuiltinGraphics is generally straightforward. For most platforms it is necessary to enable ProvideConsoleGop, set Resolution to Max.

The use of System protocols is more complicated. In general the preferred setting is SystemGraphics or SystemText. Enabling ProvideConsoleGop, setting Resolution to Max, enabling ReplaceTabWithSpace is useful on almost all platforms. SanitiseClearScreen, IgnoreTextInGraphics, and ClearScreenOnModeSwitch are more specific, and their use depends on the firmware.

*Note*: Some Macs, namely MacPro5,1, may have broken console output with newer GPUs, and thus only BuiltinGraphics may work for them.

2. ConsoleMode

Type: plist string Failsafe: Empty string Description: Sets console output mode as specified with the WxH (e.g. 80x24) formatted string.

Set to empty string not to change console mode. Set to Max to try to use largest available console mode. Currently Builtin text renderer supports only one console mode, so this option is ignored.

*Note*: This field is best to be left empty on most firmwares.

Resolution
 Type: plist string
 Failsafe: Empty string
 Description: Sets console output screen resolution.

- Set to WxH@Bpp (e.g. 1920x1080@32) or WxH (e.g. 1920x1080) formatted string to request custom resolution from GOP if available.
- Set to empty string not to change screen resolution.
- Set to Max to try to use largest available screen resolution.

On HiDPI screens APPLE\_VENDOR\_VARIABLE\_GUID UIScale NVRAM variable may need to be set to 02 to enable HiDPI scaling in Builtin text renderer, FileVault 2 UEFI password interface, and boot screen logo. Refer to Recommended Variables section for more details.

*Note*: This will fail when console handle has no GOP protocol. When the firmware does not provide it, it can be added with ProvideConsoleGop set to true.

#### $4. \ {\tt ClearScreenOnModeSwitch}$

Type: plist boolean

Failsafe: false

**Description**: Some firmwares clear only part of screen when switching from graphics to text mode, leaving a fragment of previously drawn image visible. This option fills the entire graphics screen with black color before switching to text mode.

*Note*: This option only applies to System renderer.

#### 5. DirectGopCacheMode

Type: plist string Failsafe: Empty string Description: Cache mode for builtin graphics output protocol framebuffer.

Tuning cache mode may provide better rendering performance on some firmwares. Providing empty string leaves cache control settings to the firmware. Valid non-empty values are: Uncacheable, WriteCombining, and WriteThrough.

Note: This option is not supported on most hardware (see acidanthera/bugtracker#755 for more details).

### DirectGopRendering Type: plist boolean

Failsafe: false Description: Use builtin graphics output protocol renderer for console.

On some firmwares this may provide better performance or even fix rendering issues, like on MacPro5,1. However, it is recommended not to use this option unless there is an obvious benefit as it may even result in slower scrolling.

### 7. IgnoreTextInGraphics

## $\mathbf{Type:} \text{ plist boolean}$

## Failsafe: false

**Description**: Select firmwares output text onscreen in both graphics and text mode. This is normally unexpected, because random text may appear over graphical images and cause UI corruption. Setting this option to true will discard all text output when console control is in mode different from Text.

*Note*: This option only applies to **System** renderer.

#### 8. ReplaceTabWithSpace

Type: plist boolean

### Failsafe: false

**Description**: Some firmwares do not print tab characters or even everything that follows them, causing difficulties or inability to use the UEFI Shell builtin text editor to edit property lists and other documents. This option makes the console output spaces instead of tabs.

*Note*: This option only applies to **System** renderer.

#### 9. ProvideConsoleGop

Type: plist boolean Failsafe: false Description: Ensure GOP (Graphics Output Protocol) on console handle.

macOS bootloader requires GOP to be present on console handle, yet the exact location of GOP is not covered by the UEFI specification. This option will ensure GOP is installed on console handle if it is present.

*Note*: This option will also replace broken GOP protocol on console handle, which may be the case on MacPro5,1 with newer GPUs.

#### 10. ReconnectOnResChange

Type: plist boolean Failsafe: false Description: Reconnect console controllers after changing screen resolution.

On some firmwares when screen resolution is changed via GOP, it is required to reconnect the controllers, which produce the console protocols (simple text out). Otherwise they will not produce text based on the new resolution.

*Note*: On several boards this logic may result in black screen when launching OpenCore from Shell and thus it is optional. In versions prior to 0.5.2 this option was mandatory and not configurable. Please do not use this unless required.

### $11. \ {\tt SanitiseClearScreen}$

### Type: plist boolean

#### Failsafe: false

**Description**: Some firmwares reset screen resolution to a failsafe value (like 1024x768) on the attempts to clear screen contents when large display (e.g. 2K or 4K) is used. This option attempts to apply a workaround.

*Note*: This option only applies to **System** renderer. On all known affected systems **ConsoleMode** had to be set to empty string for this to work.

## 11.11 ProtocolOverrides Properties

 AppleAudio Type: plist boolean Failsafe: false Description: Reinstalls Apple audio protocols with builtin versions.

Apple audio protocols allow macOS bootloader and OpenCore to play sounds and signals for screen reading or audible error reporting. Supported protocols are beep generation and VoiceOver. VoiceOver protocol is specific to

Gibraltar machines (T2) and is not supported before macOS High Sierra (10.13). Instead older macOS versions use AppleHDA protocol, which is currently not implemented.

Only one set of audio protocols can be available at a time, so in order to get audio playback in OpenCore user interface on Mac system implementing some of these protocols this setting should be enabled.

Note: Backend audio driver needs to be configured in UEFI Audio section for these protocols to be able to stream audio.

2. AppleBootPolicy

Type: plist boolean Failsafe: false Description: Reinstalls Apple Boot Policy protocol with a builtin version. This may be used to ensure APFS compatibility on VMs or legacy Macs.

*Note*: Some Macs, namely MacPro5, 1, do have APFS compatibility, but their Apple Boot Policy protocol contains recovery detection issues, thus using this option is advised on them as well.

- 3. AppleDebugLog
  Type: plist boolean
  Failsafe: false
  Description: Reinstalls Apple Debug Log protocol with a builtin version.
- $4. \ {\tt AppleEvent}$

Type: plist boolean Failsafe: false Description: Reinstalls Apple Event protocol with a builtin version. This may be used to ensure File Vault 2 compatibility on VMs or legacy Macs.

- 5. AppleImageConversion
  Type: plist boolean
  Failsafe: false
  Description: Reinstalls Apple Image Conversion protocol with a builtin version.
- 6. AppleKeyMap Type: plist boolean Failsafe: false Description: Reinstalls Apple Key Map protocols with builtin versions.
- 7. AppleRtcRam

Type: plist boolean Failsafe: false Description: Reinstalls Apple RTC RAM protocol with builtin version.

*Note*: Builtin version of Apple RTC RAM protocol may filter out I/O attempts to select RTC memory addresses. The list of addresses can be specified in 4D1FDA02-38C7-4A6A-9CC6-4BCCA8B30102:rtc-blacklist variable as a data array.

8. AppleSmcIo

Type: plist boolean Failsafe: false Description: Reinstalls Apple SMC I/O protocol with a builtin version.

This protocol replaces legacy VirtualSmc UEFI driver, and is compatible with any SMC kernel extension. However, in case FakeSMC kernel extension is used, manual NVRAM key variable addition may be needed.

9. AppleUserInterfaceTheme

Type: plist boolean Failsafe: false Description: Reinstalls Apple User Interface Theme protocol with a builtin version.

 $10. {\rm \ DataHub}$ 

Type: plist boolean Failsafe: false **Description**: Reinstalls Data Hub protocol with a builtin version. This will drop all previous properties if the protocol was already installed.

#### 11. DeviceProperties

Type: plist boolean

#### Failsafe: false

**Description**: Reinstalls Device Property protocol with a builtin version. This will drop all previous properties if it was already installed. This may be used to ensure full compatibility on VMs or legacy Macs.

#### 12. FirmwareVolume

Type: plist boolean Failsafe: false

**Description**: Forcibly wraps Firmware Volume protocols or installs new to support custom cursor images for File Vault 2. Should be set to **true** to ensure File Vault 2 compatibility on everything but VMs and legacy Macs.

*Note*: Several virtual machines including VMware may have corrupted cursor image in HiDPI mode and thus may also require this setting to be enabled.

#### $13. \ {\tt HashServices}$

Type: plist boolean Failsafe: false

**Description**: Forcibly reinstalls Hash Services protocols with builtin versions. Should be set to **true** to ensure File Vault 2 compatibility on platforms providing broken SHA-1 hashing. Can be diagnosed by invalid cursor size with **UIScale** set to **02**, in general platforms prior to APTIO V (Haswell and older) are affected.

#### $14. \ {\tt OSInfo}$

Type: plist boolean

Failsafe: false

**Description**: Forcibly reinstalls OS Info protocol with builtin versions. This protocol is generally used to receive notifications from macOS bootloader, by the firmware or by other applications.

#### $15. \ {\tt UnicodeCollation}$

Type: plist boolean

#### Failsafe: false

**Description**: Forcibly reinstalls unicode collation services with builtin version. Should be set to **true** to ensure UEFI Shell compatibility on platforms providing broken unicode collation. In general legacy Insyde and APTIO platforms on Ivy Bridge and earlier are affected.

### 11.12 Quirks Properties

### 1. ExitBootServicesDelay

Type: plist integer

Failsafe: 0

 ${\bf Description:} \ {\rm Adds} \ {\rm delay} \ {\rm in} \ {\rm microseconds} \ {\rm after} \ {\tt EXIT\_BOOT\_SERVICES} \ {\rm event}.$ 

This is a very ugly quirk to circumvent "Still waiting for root device" message on select APTIO IV firmwares, namely ASUS Z87-Pro, when using FileVault 2 in particular. It seems that for some reason they execute code in parallel to EXIT\_BOOT\_SERVICES, which results in SATA controller being inaccessible from macOS. A better approach should be found in some future. Expect 3-5 seconds to be enough in case the quirk is needed.

### $2. \ {\tt IgnoreInvalidFlexRatio}$

Type: plist boolean

Failsafe: false

**Description**: Select firmwares, namely APTIO IV, may contain invalid values in MSR\_FLEX\_RATIO (0x194) MSR register. These values may cause macOS boot failure on Intel platforms.

*Note*: While the option is not supposed to induce harm on unaffected firmwares, its usage is not recommended when it is not required.

#### $3. \ {\tt ReleaseUsbOwnership}$

Type: plist boolean Failsafe: false Description: Attempt to detach USB controller ownership from the firmware driver. While most firmwares manage to properly do that, or at least have an option for, select firmwares do not. As a result, operating system may freeze upon boot. Not recommended unless required.

4. RequestBootVarFallback

Type: plist boolean Failsafe: false Description: Request fallback of some Boot prefixed variables from OC\_VENDOR\_VARIABLE\_GUID to EFI GLOBAL VARIABLE GUID.

This quirk requires RequestBootVarRouting to be enabled and therefore OC\_FIRMWARE\_RUNTIME protocol implemented in OpenRuntime.efi.

By redirecting Boot prefixed variables to a separate GUID namespace we achieve multiple goals:

- Operating systems are jailed and only controlled by OpenCore boot environment to enhance security.
- Operating systems do not mess with OpenCore boot priority, and guarantee fluent updates and hibernation wakes for cases that require reboots with OpenCore in the middle.
- Potentially incompatible boot entries, such as macOS entries, are not deleted or anyhow corrupted.

However, some firmwares do their own boot option scanning upon startup by checking file presence on the available disks. Quite often this scanning includes non-standard locations, such as Windows Bootloader paths. Normally it is not an issue, but some firmwares, ASUS firmwares on APTIO V in particular, have bugs. For them scanning is implemented improperly, and firmware preferences may get accidentally corrupted due to BootOrder entry duplication (each option will be added twice) making it impossible to boot without cleaning NVRAM.

To trigger the bug one should have some valid boot options (e.g. OpenCore) and then install Windows with RequestBootVarRouting enabled. As Windows bootloader option will not be created by Windows installer, the firmware will attempt to create it itself, and then corrupt its boot option list.

This quirk forwards all UEFI specification valid boot options, that are not related to macOS, to the firmware into BootF### and BootOrder variables upon write. As the entries are added to the end of BootOrder, this does not break boot priority, but ensures that the firmware does not try to append a new option on its own after Windows installation for instance.

5. RequestBootVarRouting

Type: plist boolean Failsafe: false Description: Request redirect of all Boot prefixed variables from EFI\_GLOBAL\_VARIABLE\_GUID to OC\_VENDOR\_VARIABLE\_GUID.

This quirk requires OC\_FIRMWARE\_RUNTIME protocol implemented in OpenRuntime.efi. The quirk lets default boot entry preservation at times when firmwares delete incompatible boot entries. Simply said, you are required to enable this quirk to be able to reliably use Startup Disk preference pane in a firmware that is not compatible with macOS boot entries by design.

#### 6. UnblockFsConnect

Type: plist boolean

```
Failsafe: false
```

**Description**: Some firmwares block partition handles by opening them in By Driver mode, which results in File System protocols being unable to install.

Note: The quirk is mostly relevant for select HP laptops with no drives listed.

## 11.13 ReservedMemory Properties

#### $1. \ {\tt Address}$

Type: plist integer Failsafe: 0

**Description**: Start address of the reserved memory region, which should be allocated as reserved effectively marking the memory of this type inaccessible to the operating system.

The addresses written here must be part of the memory map, have EfiConventionalMemory type, and page-aligned (4 KBs).

## $2. \ {\tt Comment}$

Type: plist string Failsafe: Empty string Description: Arbitrary ASCII string used to provide human readable reference for the entry. It is implementation defined whether this value is used.

## 3. Size

Type: plist integer Failsafe: 0 Description: Size of the reserved memory region, must be page-aligned (4 KBs).

## $4. \ {\tt Enabled}$

Type: plist boolean Failsafe: false Description: This region will not be reserved unless set to true.

# 12 Troubleshooting

## 12.1 Windows support

## Can I install Windows?

While no official Windows support is provided, 64-bit UEFI Windows installations (Windows 8 and above) prepared with Boot Camp are supposed to work. Third-party UEFI installations as well as systems partially supporting UEFI boot, like Windows 7, might work with some extra precautions. Things to keep in mind:

- MBR (Master Boot Record) installations are legacy and will not be supported.
- To install Windows, macOS, and OpenCore on the same drive you can specify Windows bootloader path (\EFI\Microsoft\Boot\bootmgfw.efi) in BlessOverride section.
- All the modifications applied (to ACPI, NVRAM, SMBIOS, etc.) are supposed to be operating system agnostic, i.e. apply equally regardless of the OS booted. This enables Boot Camp software experience on Windows.
- macOS requires the first partition to be EFI System Partition, and does not support the default Windows layout. While OpenCore does have a workaround for this, it is highly recommend not to rely on it and install properly.
- Windows may need to be reactivated. To avoid it consider setting SystemUUID to the original firmware UUID. Be warned, on old firmwares it may be invalid, i.e. not random. In case you still have issues, consider using HWID or KMS38 license or making the use Custom UpdateSMBIOSMode. Other nuances of Windows activation are out of the scope of this document and can be found online.

## What additional software do I need?

To enable operating system switching and install relevant drivers in the majority of cases you will need Windows support software from Boot Camp. For simplicity of the download process or when configuring an already installed Windows version a third-party utility, Brigadier, can be used successfully. Note, that you may have to download and install 7-Zip prior to using Brigadier.

Remember to always use the latest version of Windows support software from Boot Camp, as versions prior to 6.1 do not support APFS, and thus will not function correctly. To download newest software pass most recent Mac model to Brigadier, for example ./brigadier.exe -m iMac19,1. To install Boot Camp on an unsupported Mac model afterwards run PowerShell as Administrator and enter msiexec /i BootCamp.msi. In case you already have a previous version of Boot Camp installed you will have to remove it first by running msiexec /x BootCamp.msi command. BootCamp.msi file is located in BootCamp/Drivers/Apple directory and can be reached through Windows Explorer.

While Windows support software from Boot Camp solves most of compatibility problems, sometimes you may have to address some of them manually:

- To invert mouse wheel scroll direction FlipFlopWheel must be set to 1 as explained on SuperUser.
- RealTimeIsUniversal must be set to 1 to avoid time desync between Windows and macOS as explained on SuperUser (this one is usually not needed).
- To access Apple filesystems like HFS and APFS separate software may need to be installed. Some of the known tools are: Apple HFS+ driver (hack for Windows 10), HFSExplorer, MacDrive, Paragon APFS, Paragon HFS+, TransMac, etc. Remember to never ever attempt to modify Apple file systems from Windows as this often leads to irrecoverable data loss.

### Why do I see Basic data partition in Boot Camp Startup Disk control panel?

Boot Camp control panel uses GPT partition table to obtain each boot option name. After installing Windows separately you will have to relabel the partition manually. This can be done with many tools including open-source gdisk utility. Reference example:

```
PS C:\gdisk> .\gdisk64.exe \\.\physicaldrive0
GPT fdisk (gdisk) version 1.0.4
Command (? for help): p
Disk \\.\physicaldrive0: 419430400 sectors, 200.0 GiB
Sector size (logical): 512 bytes
Disk identifier (GUID): DEC57EB1-B3B5-49B2-95F5-3B8C4D3E4E12
```

Partition table holds up to 128 entries Main partition table begins at sector 2 and ends at sector 33 First usable sector is 34, last usable sector is 419430366 Partitions will be aligned on 2048-sector boundaries Total free space is 4029 sectors (2.0 MiB) Number Start (sector) End (sector) Size Code Name 2700 Basic data partition 1023999 499.0 MiB 1 2048 2 1024000 1226751 99.0 MiB EF00 EFI system partition 3 1226752 1259519 16.0 MiB OC01 Microsoft reserved ... 4 1259520 419428351 199.4 GiB 0700 Basic data partition Command (? for help): c Partition number (1-4): 4 Enter name: BOOTCAMP Command (? for help): w Final checks complete. About to write GPT data. THIS WILL OVERWRITE EXISTING PARTITIONS !! Do you want to proceed? (Y/N): Y OK; writing new GUID partition table (GPT) to \\.\physicaldrive0. Disk synchronization succeeded! The computer should now use the new partition table. The operation has completed successfully.

Listing 4: Relabeling Windows volume

#### How to choose Windows BOOTCAMP with custom NTFS drivers?

Third-party drivers providing NTFS support, such as NTFS-3G, Paragon NTFS, Tuxera NTFS or Seagate Paragon Driver break certain macOS functionality, including Startup Disk preference pane normally used for operating system selection. While the recommended option remains not to use such drivers as they commonly corrupt the filesystem, and prefer the driver bundled with macOS with optional write support ( command or GUI), there still exist vendor-specific workarounds for their products: Tuxera, Paragon, etc.

## 12.2 Debugging

Similar to other projects working with hardware OpenCore supports auditing and debugging. The use of NOOPT or DEBUG build modes instead of RELEASE can produce a lot more debug output. With NOOPT source level debugging with GDB or IDA Pro is also available. For GDB check OpenCore Debug page. For IDA Pro you will need IDA Pro 7.3 or newer, refer to Debugging the XNU Kernel with IDA Pro for more details.

To obtain the log during boot you can make the use of serial port debugging. Serial port debugging is enabled in Target, e.g. 0xB for onscreen with serial. OpenCore uses 115200 baud rate, 8 data bits, no parity, and 1 stop bit. For macOS your best choice are CP2102-based UART devices. Connect motherboard TX to USB UART RX, and motherboard GND to USB UART GND. Use screen utility to get the output, or download GUI software, such as CoolTerm.

*Note*: On several motherboards (and possibly USB UART dongles) PIN naming may be incorrect. It is very common to have GND swapped with RX, thus you have to connect motherboard "TX" to USB UART GND, and motherboard "GND" to USB UART RX.

Remember to enable COM port in firmware settings, and never use USB cables longer than 1 meter to avoid output corruption. To additionally enable XNU kernel serial output you will need debug=0x8 boot argument.

## 12.3 Tips and Tricks

### 1. How to debug boot failure?

Normally it is enough to obtain the actual error message. For this ensure that:

• You have a DEBUG or NOOPT version of OpenCore.

- Logging is enabled (1) and shown onscreen (2):  $Misc \rightarrow Debug \rightarrow Target = 3$ .
- Logged messages from at least DEBUG\_ERROR (0x8000000), DEBUG\_WARN (0x00000002), and DEBUG\_INFO (0x00000040) levels are visible onscreen: Misc  $\rightarrow$  Debug  $\rightarrow$  DisplayLevel = 0x80000042.
- Critical error messages, like DEBUG\_ERROR, stop booting:  $Misc \rightarrow Security \rightarrow HaltLevel = 0x80000000$ .
- Watch Dog is disabled to prevent automatic reboot:  $Misc \rightarrow Debug \rightarrow DisableWatchDog = true$ .
- Boot Picker (entry selector) is enabled:  $Misc \rightarrow Boot \rightarrow ShowPicker = true$ .

If there is no obvious error, check the available hacks in Quirks sections one by one. For early boot troubleshooting, for instance, when OpenCore menu does not appear, using UEFI Shell may help to see early debug messages.

#### 2. How to customise boot entries?

OpenCore follows standard Apple Bless model and extracts the entry name from .contentDetails and .disk\_label.contentDetails files in the booter directory if present. These files contain an ASCII string with an entry title, which may then be customised by the user.

#### 3. How to choose the default boot entry?

OpenCore uses the primary UEFI boot option to select the default entry. This choice can be altered from UEFI Setup, with the macOS Startup Disk preference, or the Windows Boot Camp Control Panel. Since choosing OpenCore's BOOTx64.EFI as a primary boot option limits this functionality in addition to several firmwares deleting incompatible boot options, potentially including those created by macOS, you are strongly encouraged to use the RequestBootVarRouting quirk, which will preserve your selection made in the operating system within the OpenCore variable space. Note, that RequestBootVarRouting requires a separate driver for functioning.

#### 4. What is the simplest way to install macOS?

Copy online recovery image (\*.dmg and \*.chunklist files) to com.apple.recovery.boot directory on a FAT32 partition with OpenCore. Load OpenCore Boot Picker and choose the entry, it will have a (dmg) suffix. Custom name may be created by providing .contentDetails file.

To download recovery online you may use macrecovery.py tool from MacInfoPkg.

For offline installation refer to How to create a bootable installer for macOS article. Apart from App Store and **softwareupdate** utility there also are third-party tools to download an offline image.

#### 5. Why do online recovery images (\*.dmg) fail to load?

This may be caused by missing HFS+ driver, as all presently known recovery volumes have HFS+ filesystem.

#### 6. Can I use this on Apple hardware or virtual machines?

Sure, most relatively modern Mac models including MacPro5,1 and virtual machines are fully supported. Even though there are little to none specific details relevant to Mac hardware, some ongoing instructions can be found in acidanthera/bugtracker#377.

### 7. Why do Find&Replace patches must equal in length?

For machine code (x86 code) it is not possible to do differently sized replacements due to relative addressing. For ACPI code this is risky, and is technically equivalent to ACPI table replacement, thus not implemented. More detailed explanation can be found on AppleLife.ru.

#### 8. How can I migrate from AptioMemoryFix?

Behaviour similar to that of AptioMemoryFix can be obtained by installing OpenRuntime driver and enabling the quirks listed below. Please note, that most of these are not necessary to be enabled. Refer to their individual descriptions in this document for more details.

- ProvideConsoleGop (UEFI quirk)
- AvoidRuntimeDefrag
- DiscardHibernateMap
- EnableSafeModeSlide
- EnableWriteUnprotector
- ForceExitBootServices
- ProtectMemoryRegions
- ProvideCustomSlide

- SetupVirtualMapShrinkMemoryMap